# **How To Optimize Transmission Line Paths and Corridors with Geographic Information Systems and Multi-Criterial Decision Analysis**

26.09.2016, Klagenfurt Research in Progress Presentation at the PhD Workshop "Energy Informatics"

**Joram Schito**

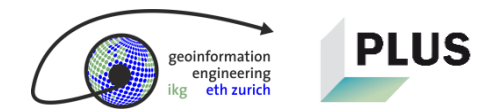

# **Agenda**

- 1. Project Background
- 2. Procedure and MCDA Concept
- 3. Current Results
- 4. Future Outlook
- 5. Demonstration
- 6. Discussion

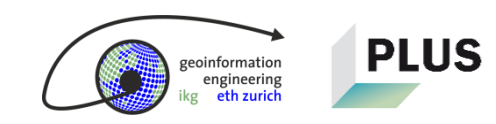

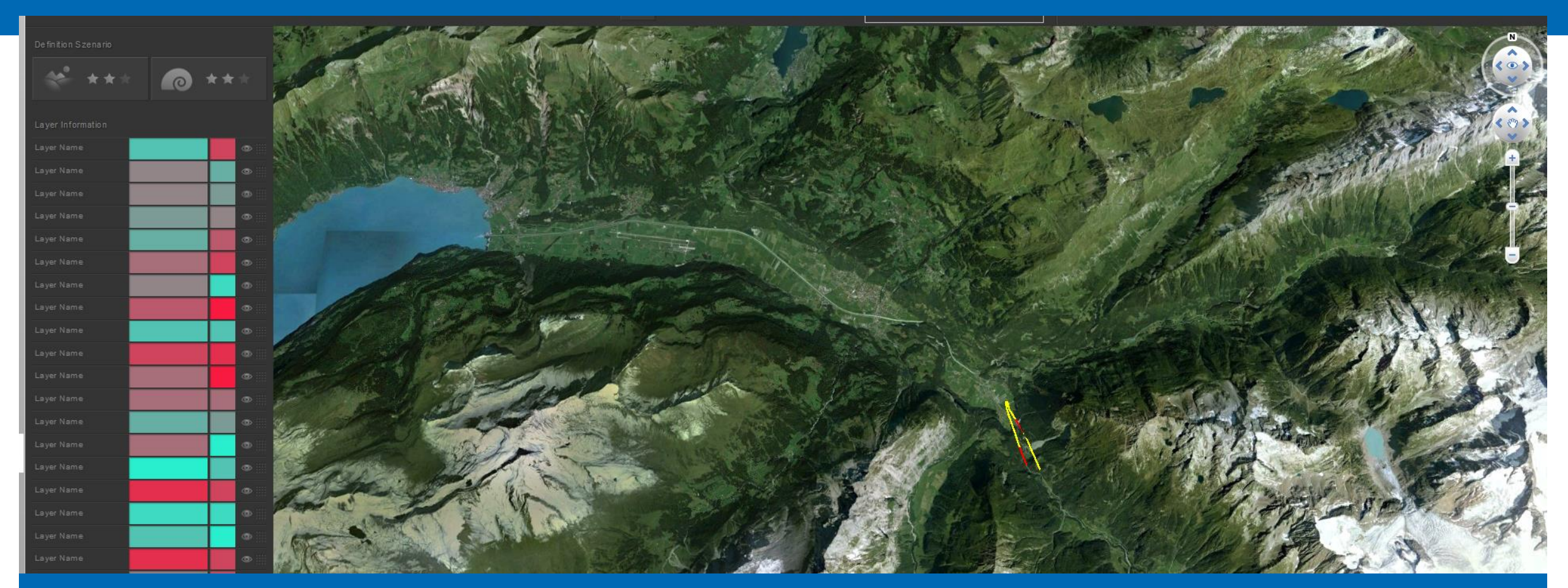

### **Project Background**

Problem, context, and goals

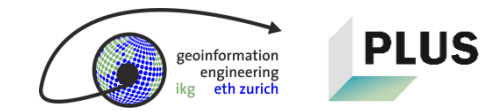

# **Problem: The power grid must be extended**

**PLUS** 

geoinformation engineering eth zurich

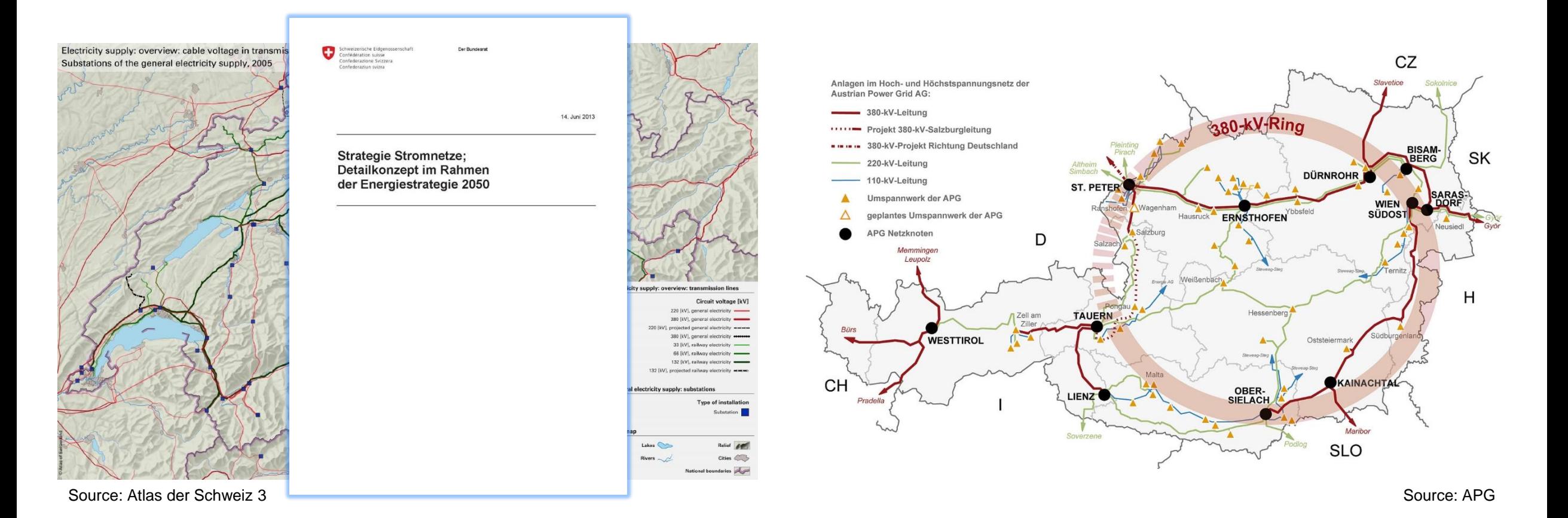

# **Problem: The power grid must be extended and new paths must be found because the laws changed since the existing grid was built**

- $\blacksquare$  How can the best path be found?
- How can current legal specifications be considered?
	- **E.g. minimum distances to buildings**
- What defines the best path? Who defines this?
- **Who is involved in the decision process? How** will different opinions/solutions be considered?
- **Where should the future power line be built: Here, there, or there?**
- **Decision Problem: Solved by Multi-Criteria Decision Analysis (MCDA)**
- **Spatial Problem: Solved by aver Geographic Information System (GIS)**

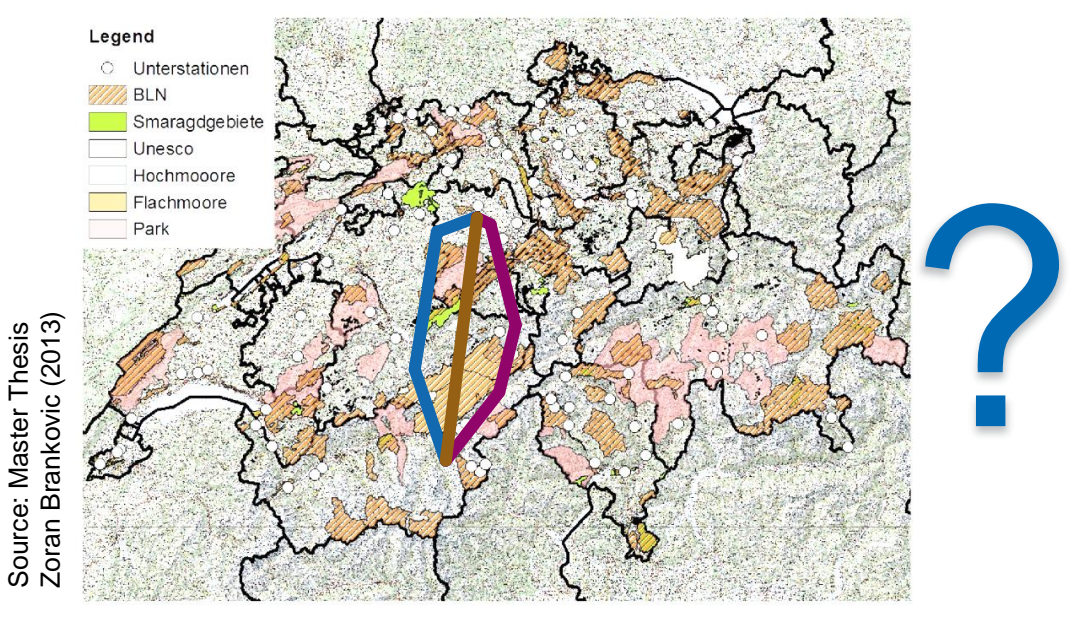

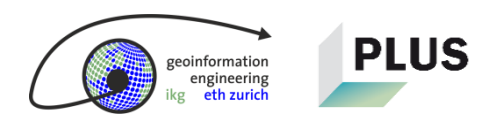

engineering

# **What are Multi-Criteria Decision Analysis (MCDA) and Geographic Information System (GIS)?**

**MCDA** is a set of strategies that allow decision-makers to find the optimal solution within a set of different criteria, and thus, of different alternatives.

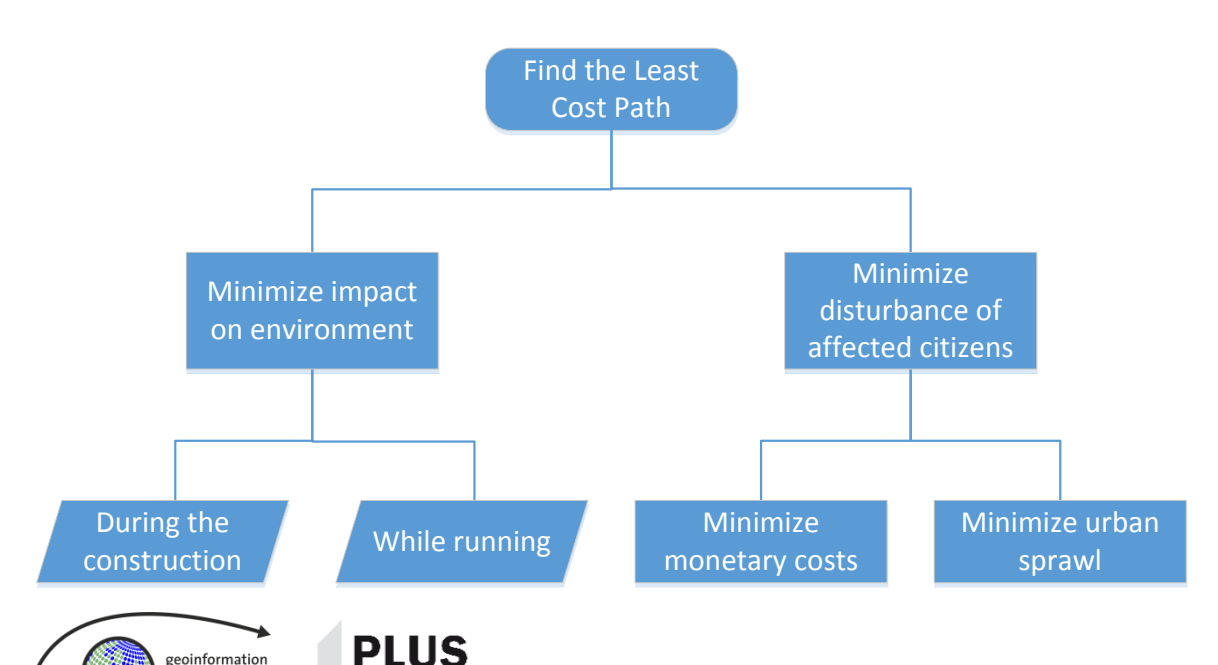

**GIS** is a software that allows modeling, administration, processing, analysis, and presentation of spatial data.

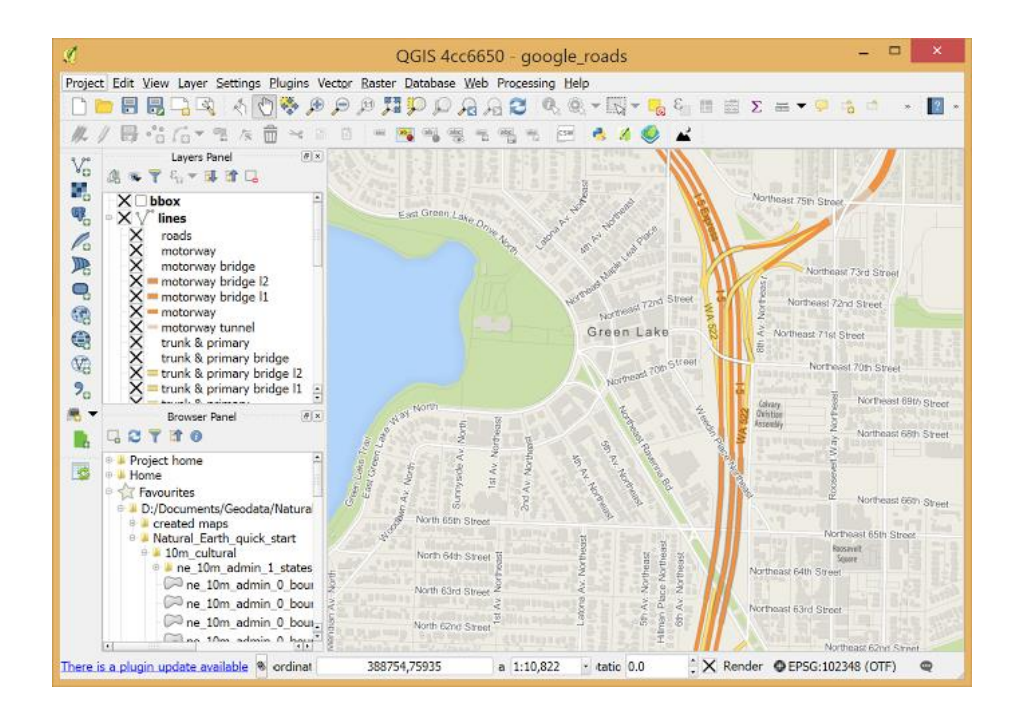

# **MCDA combined with GIS: Data model, decision model, and weighting define the outcome**

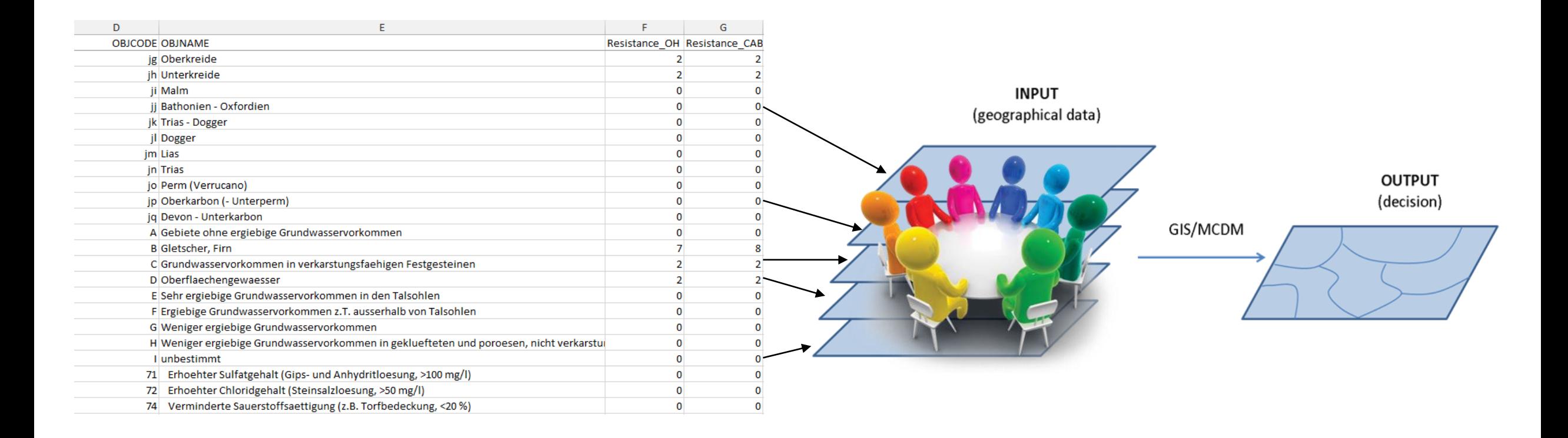

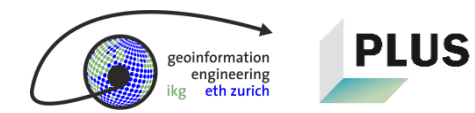

# **This is our product: a Decision Support System (DSS) in which a power grid can be planned in 3D and allows**

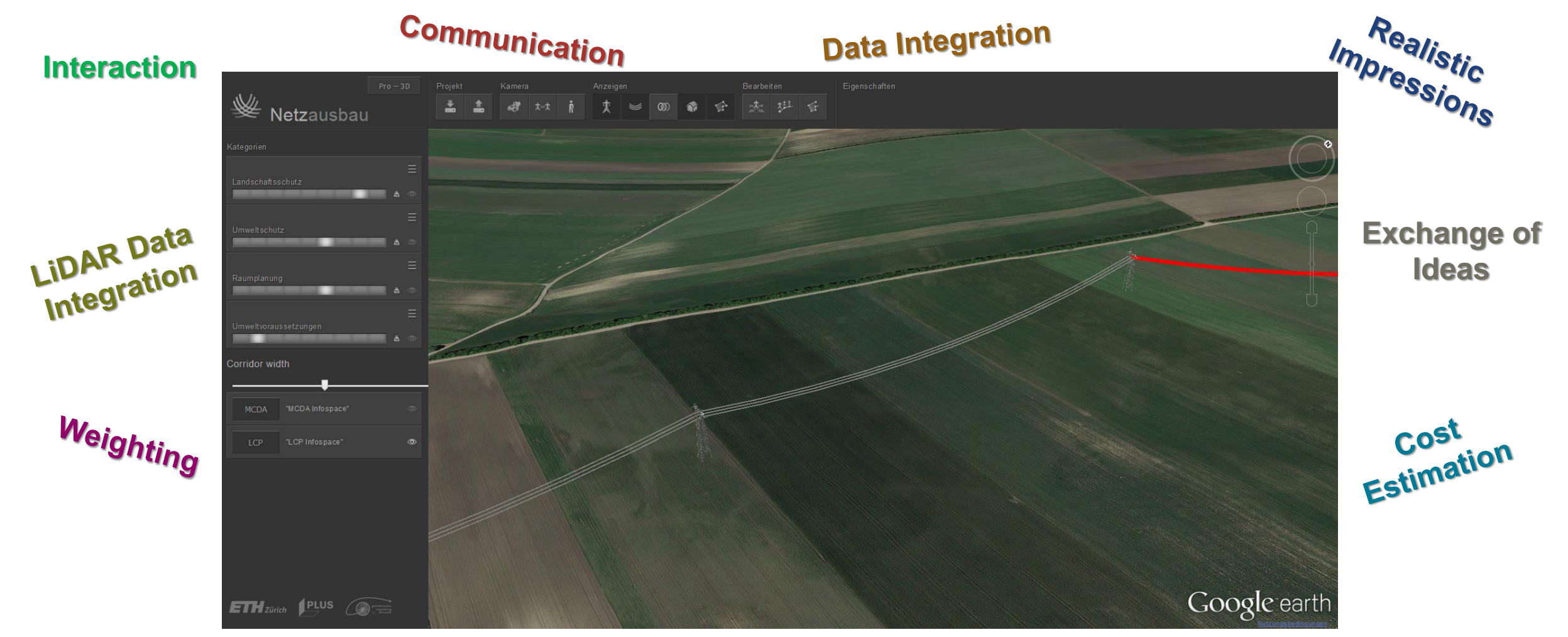

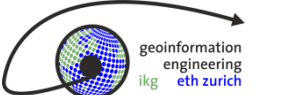

**PLUS** 

9/27/2016

**Our study area: We focus on the grid 380 kV expansion in Switzerland and Austria**

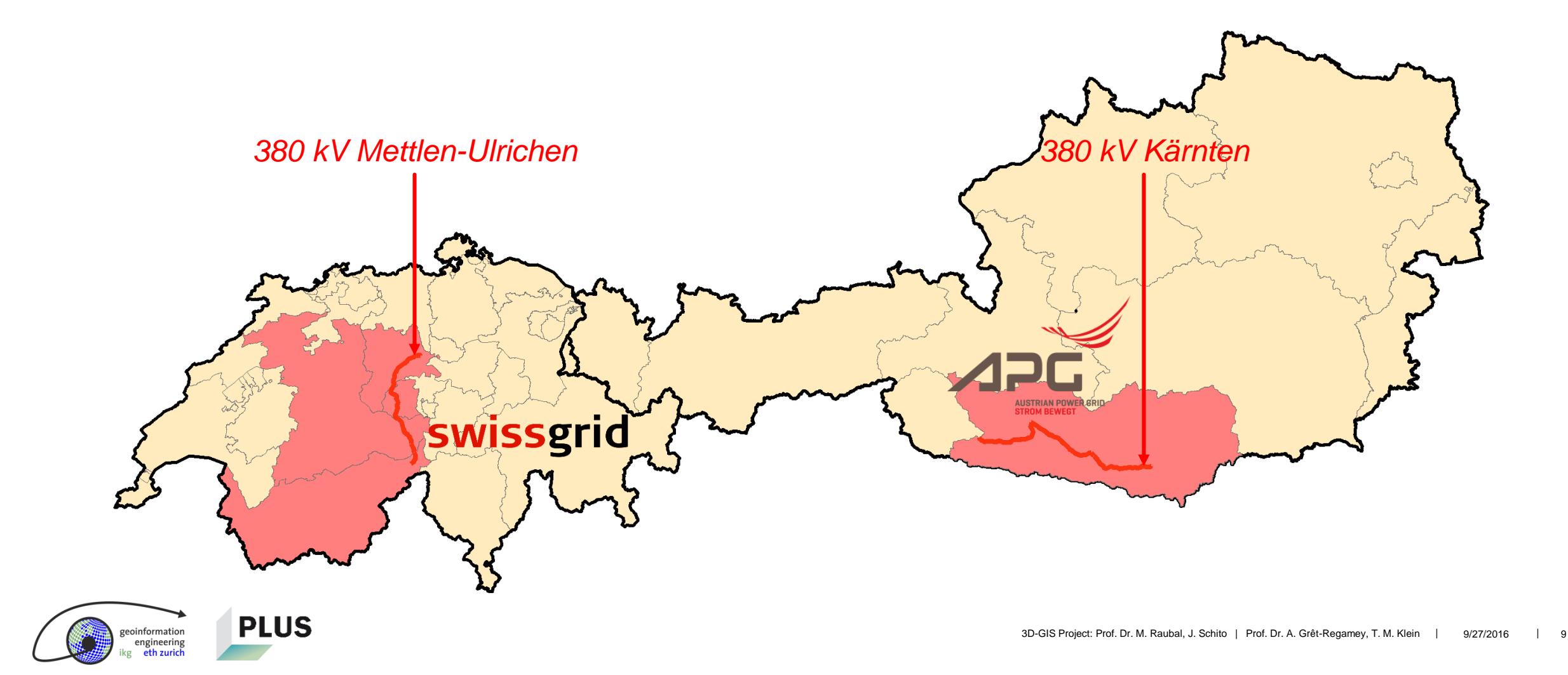

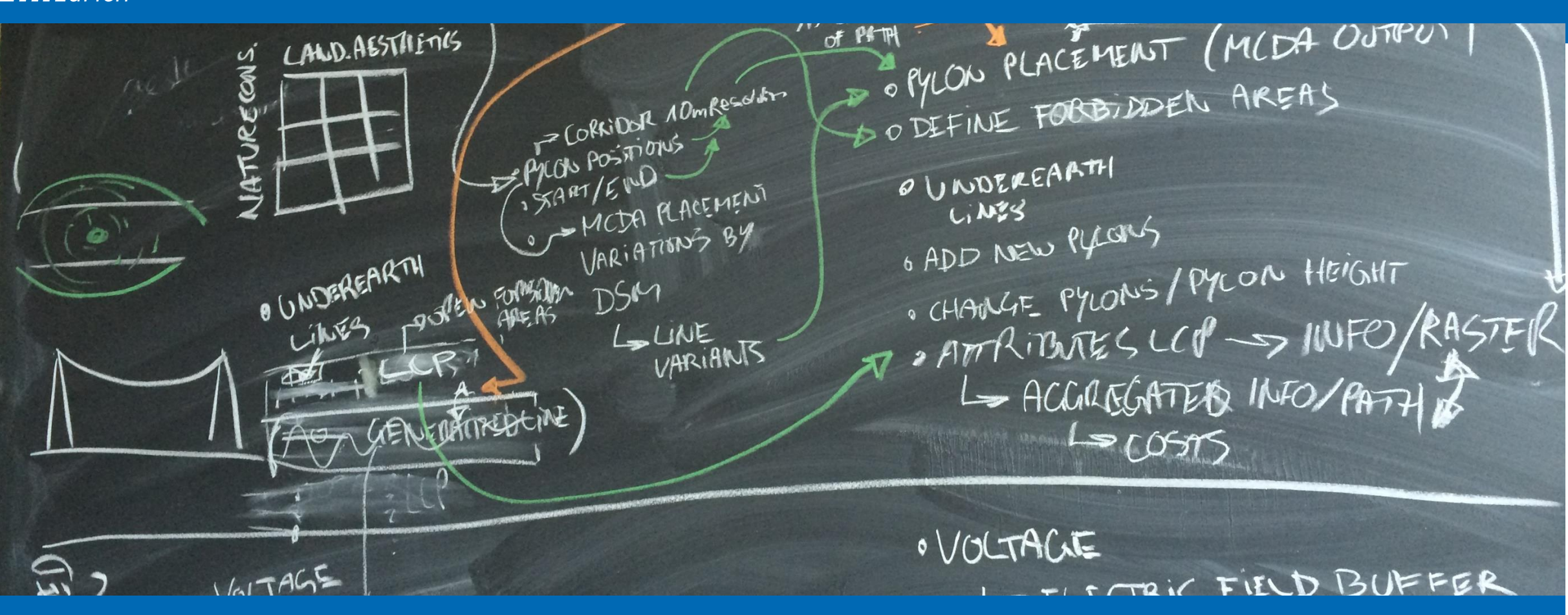

#### **Concept**

Introduction to the goals, the context, and the problems

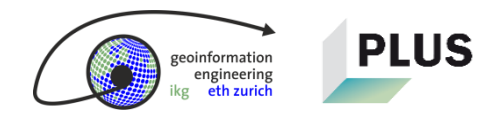

### **Input, transfer, and output**

# Define data, start, end, constraining points, voltage, and weights

# Computation of *cost surface, least cost corridor,* and *least cost path*

Visualize the result in 3D, including monetary and ecosystem costs

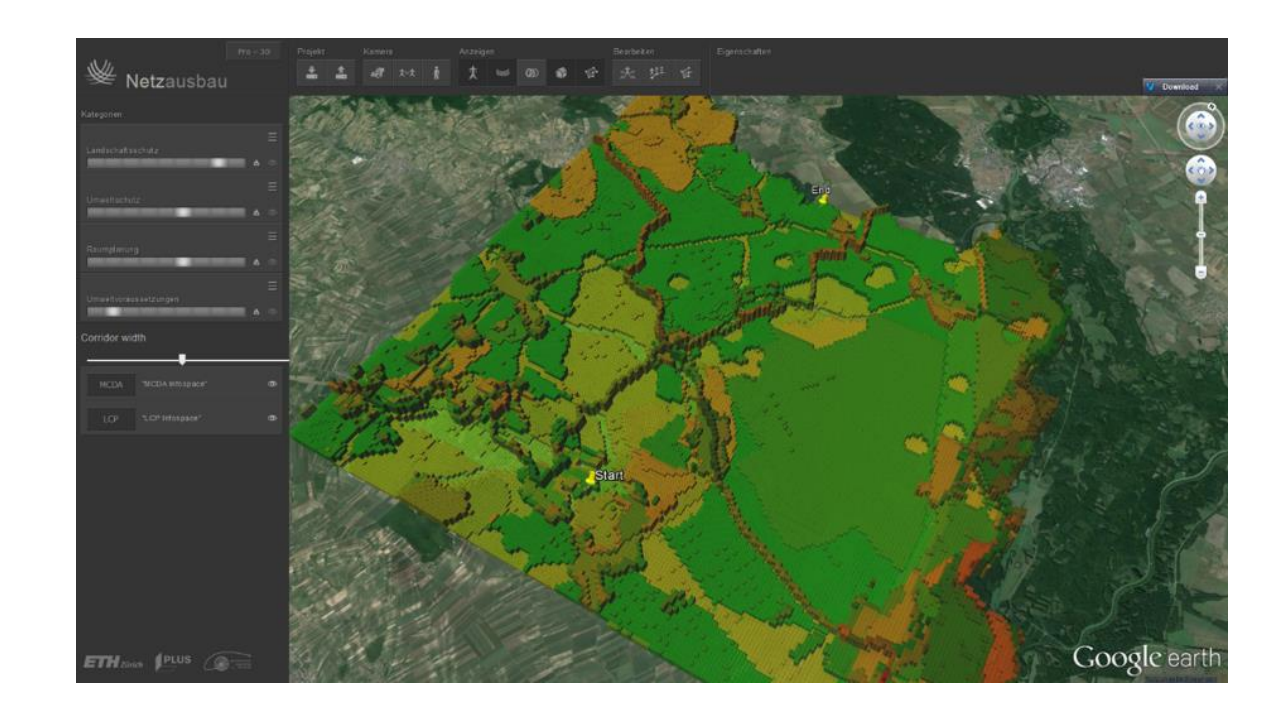

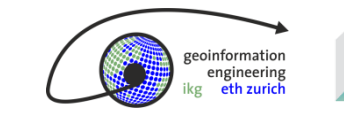

# **How the MCDA model is built**

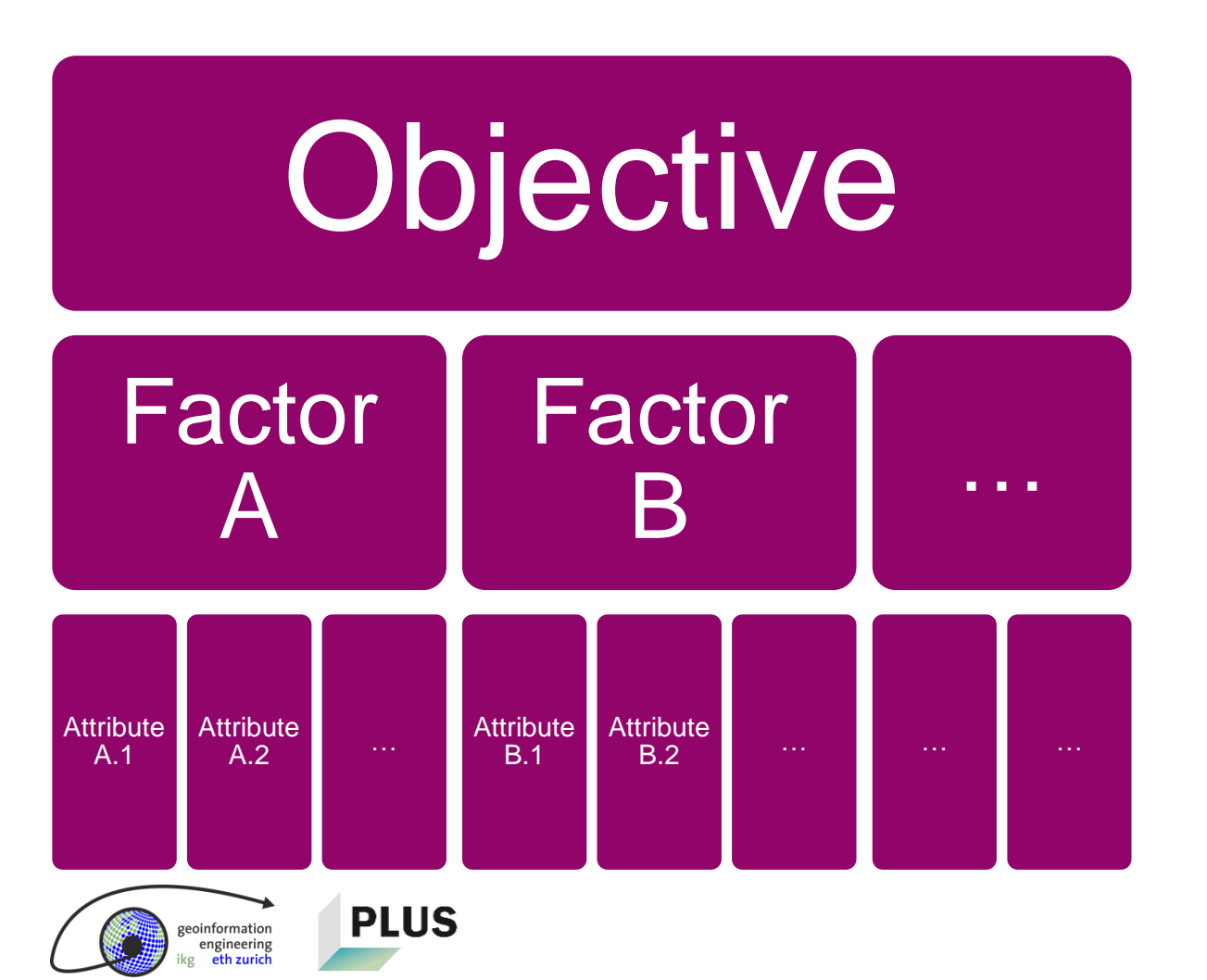

- 1. Define an objective
- 2. Define factors relevant to achieve the objective
- 3. Define measurable attributes for each factor that state its goodness of achievement
- $\blacksquare$  One set of attribute weights  $=$  one alternative
- Every possible attribute weight combination = Every possible alternative
- **STOP!!** A few alternatives are sufficient for comparison

# **The main objective determines five factors to consider**

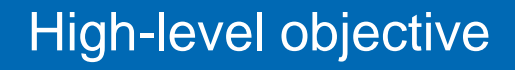

• Find the least cost path for a new power line according to the set weights

#### Factors to consider

- Technical and natural constraints
- Impact on landscape
- Impact on environment
- Impact on the citizens' perception
- Costs

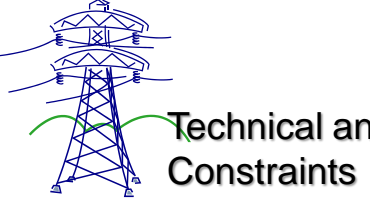

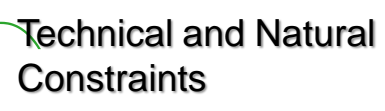

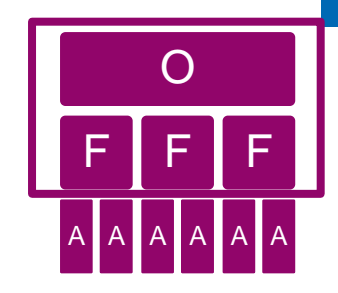

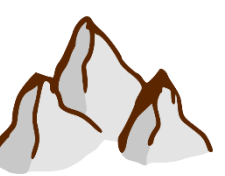

```
Landscape
```
Costs in Terms of Money and Ecosystem Impact

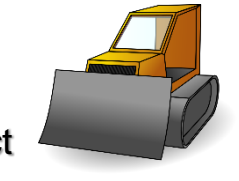

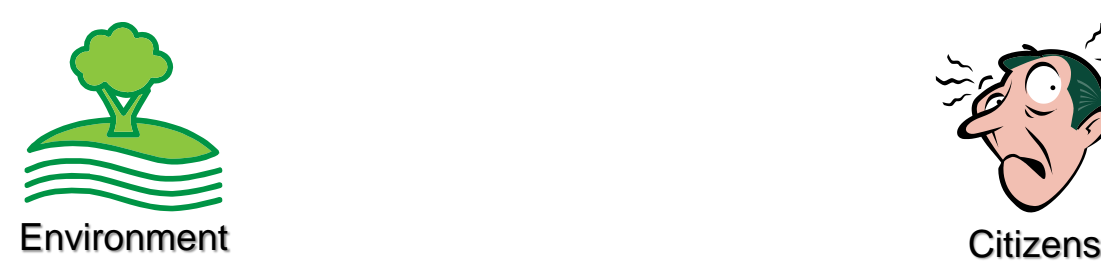

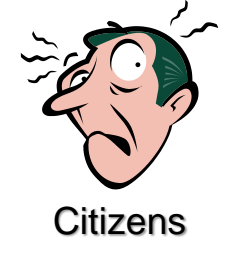

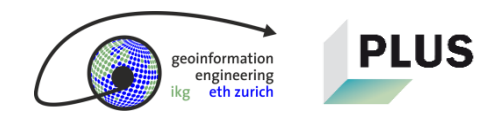

# **From** each factor, measureable attributes are derived

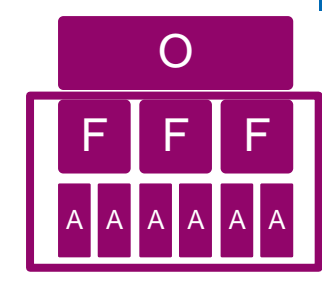

# Factor to consider

• Technical and natural constraints

#### Operationalize the **attributes**

- Slope / relief / sag
- Distance between transmission towers
- Geology, pedology
- Natural hazards

### Factor to consider

• Impact on landscape

#### Operationalize the attributes

- Landscape conservation laws
- Affected land by considering its vulnerability
- Especially wetlands, dry grasslands, geotopes

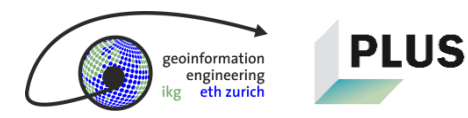

# **From** each factor, measureable attributes are derived

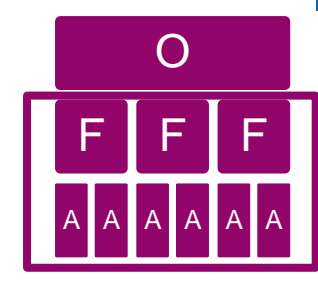

### Factor to consider

• Impact on environment

#### Operationalize the **attributes**

- Animal protection regulations
- Animal habitats
- Special: Bird protection
- Vulnerable ecosystems

**PLUS** 

• Quiet zones

# Factor to consider

• Impact on the citizens' perception

#### Operationalize the attributes

- Distance to settlements
- Distance to roads
- Counteract urban sprawl by bundling with linear infrastructure
- Visibility

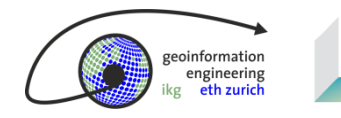

**PLUS** 

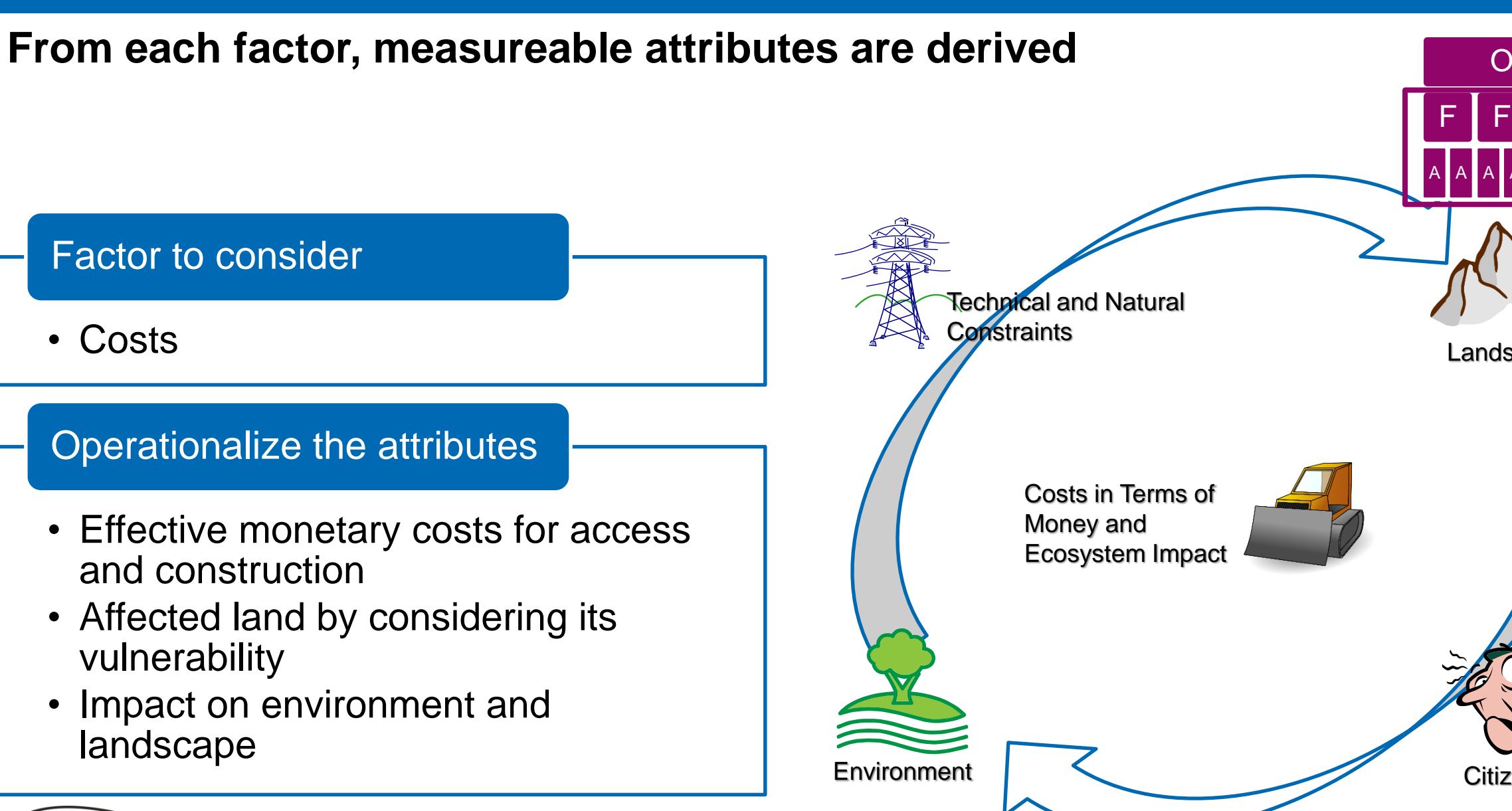

F A | A F A | A F A | A Environment | < Citizens **Landscape** 

### **All factors must be balanced by law**

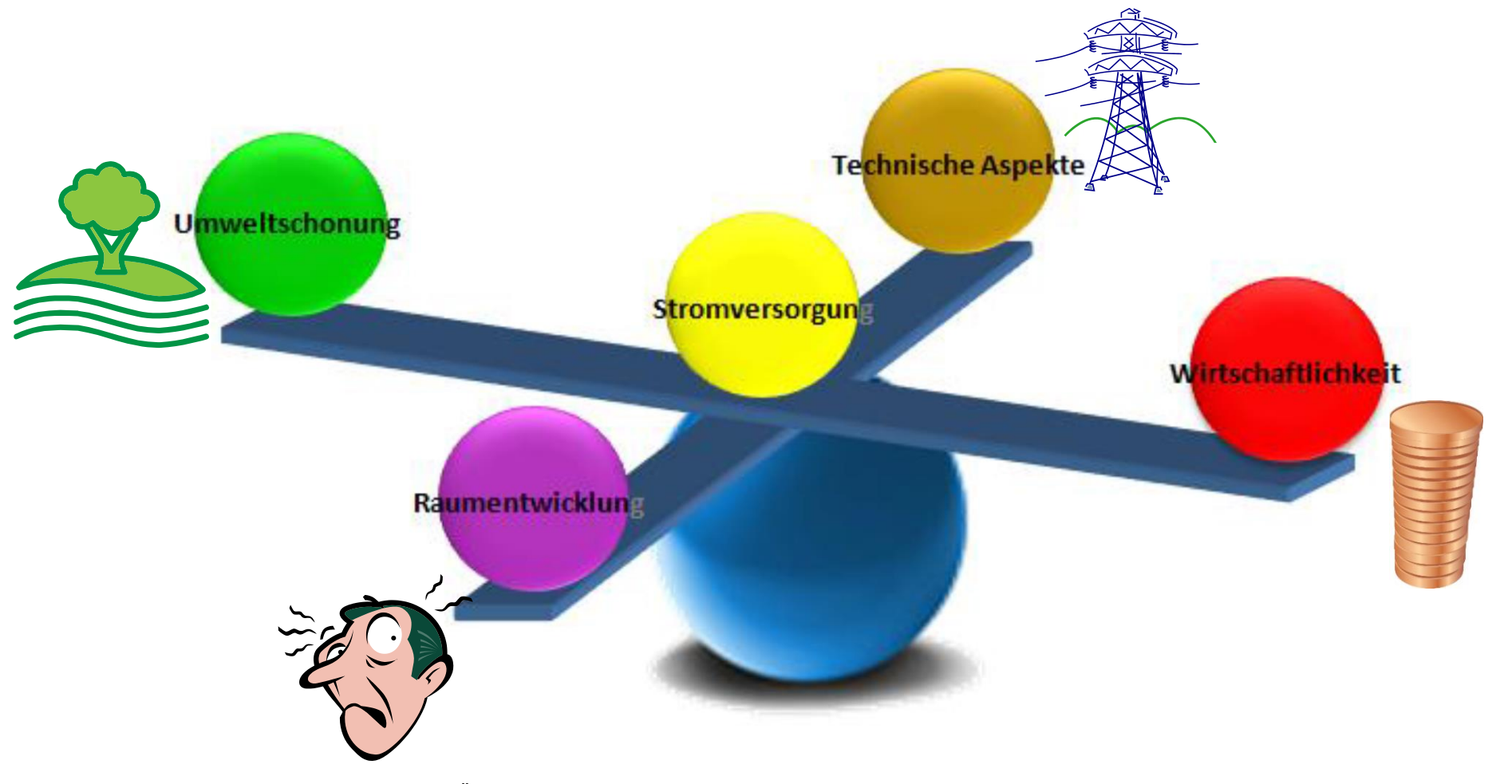

«Bewertungsschema für Übertragungsleitungen», BFE (2013)

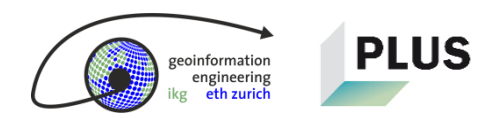

### **Five factors are considered in the MCDA**

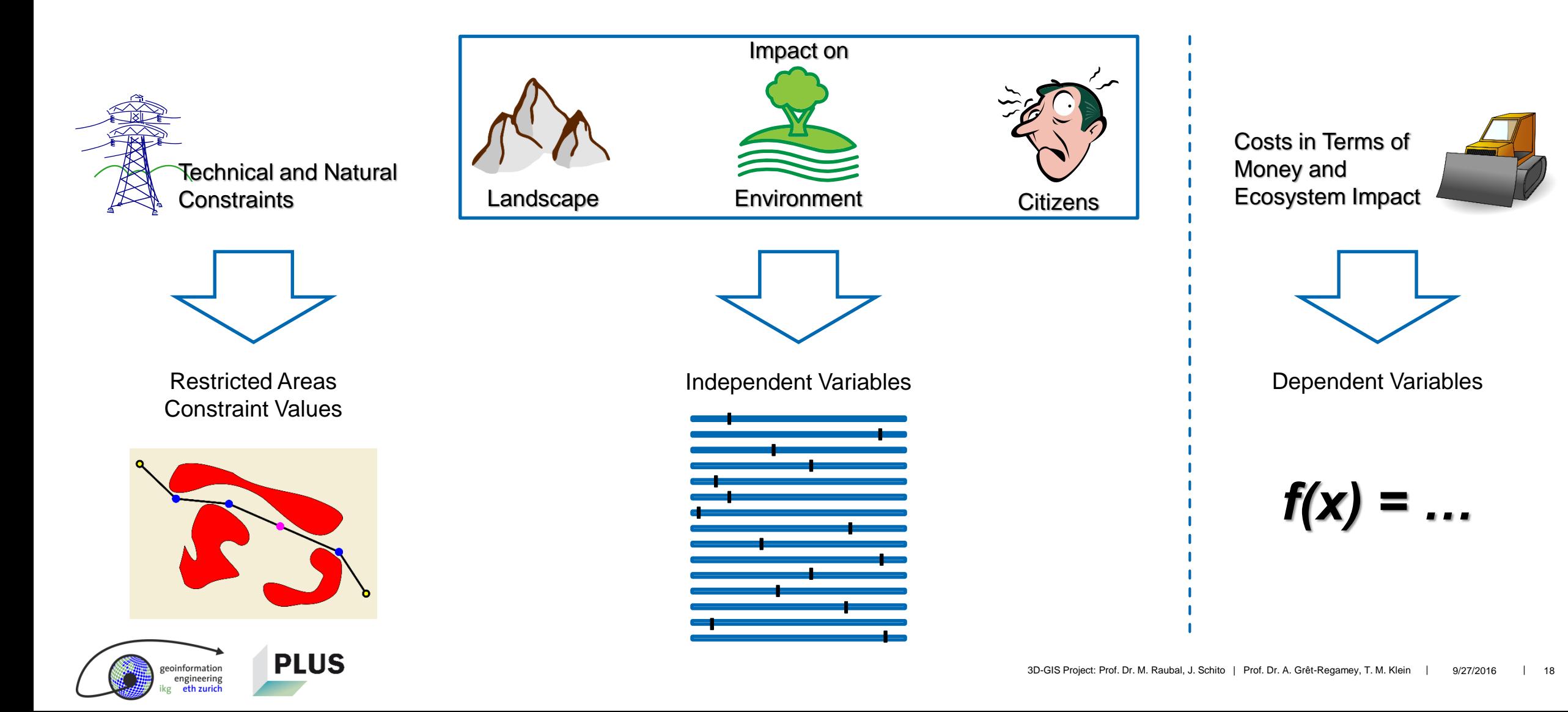

# **Goal: Develop a communication platform for all stakeholders to reduce the objections**

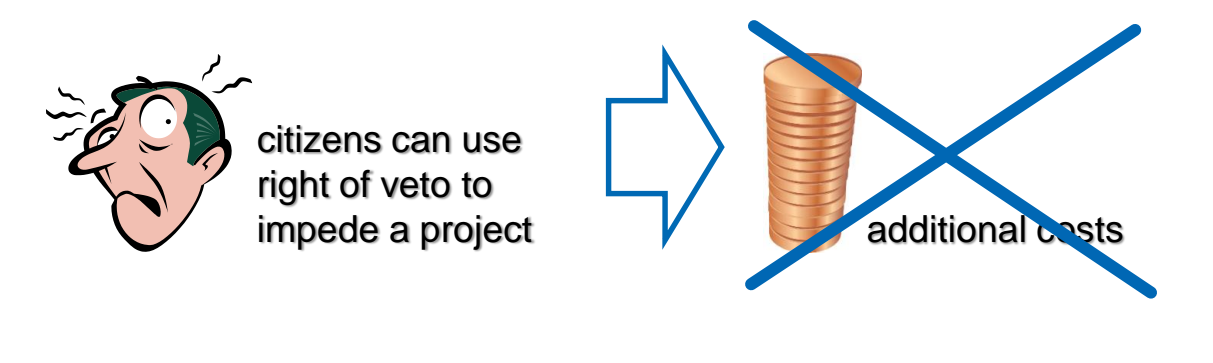

### **The 3D DSS…**

- **saves time**
- **increases citizens' acceptance**
- **offers realistic visualizations in 3D**
- **counteracts the urban sprawl**

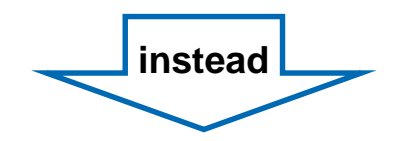

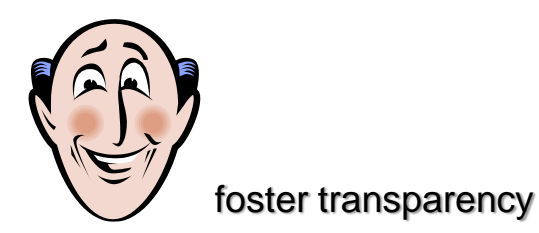

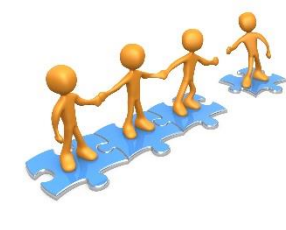

integrate the citizens in the planning process

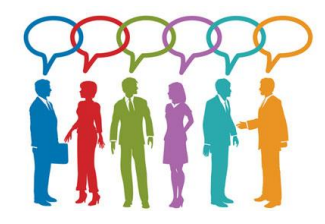

allow communication between the stakeholders

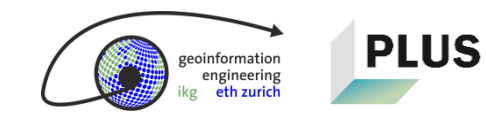

### **Procedure: Project work packages over 3 years**

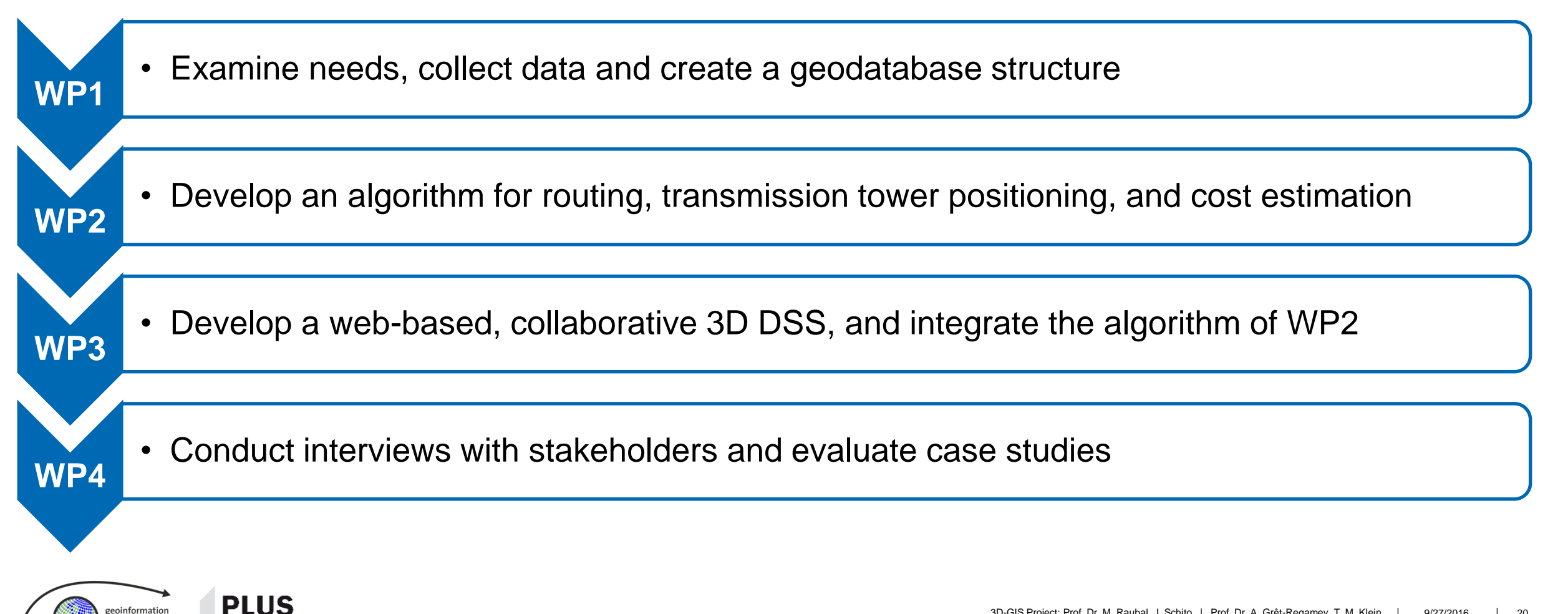

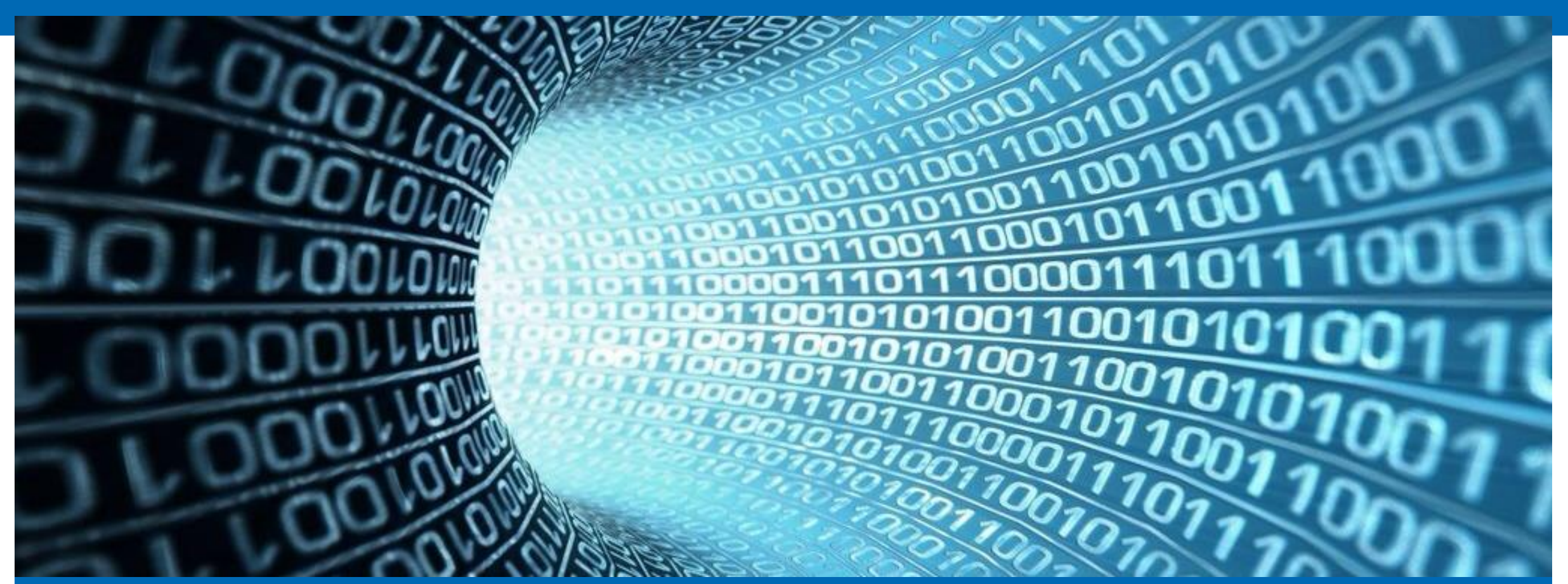

#### **Data Mining**

Results of Workpackage 1

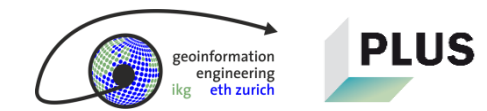

### **Data Mining = Workpackage 1**

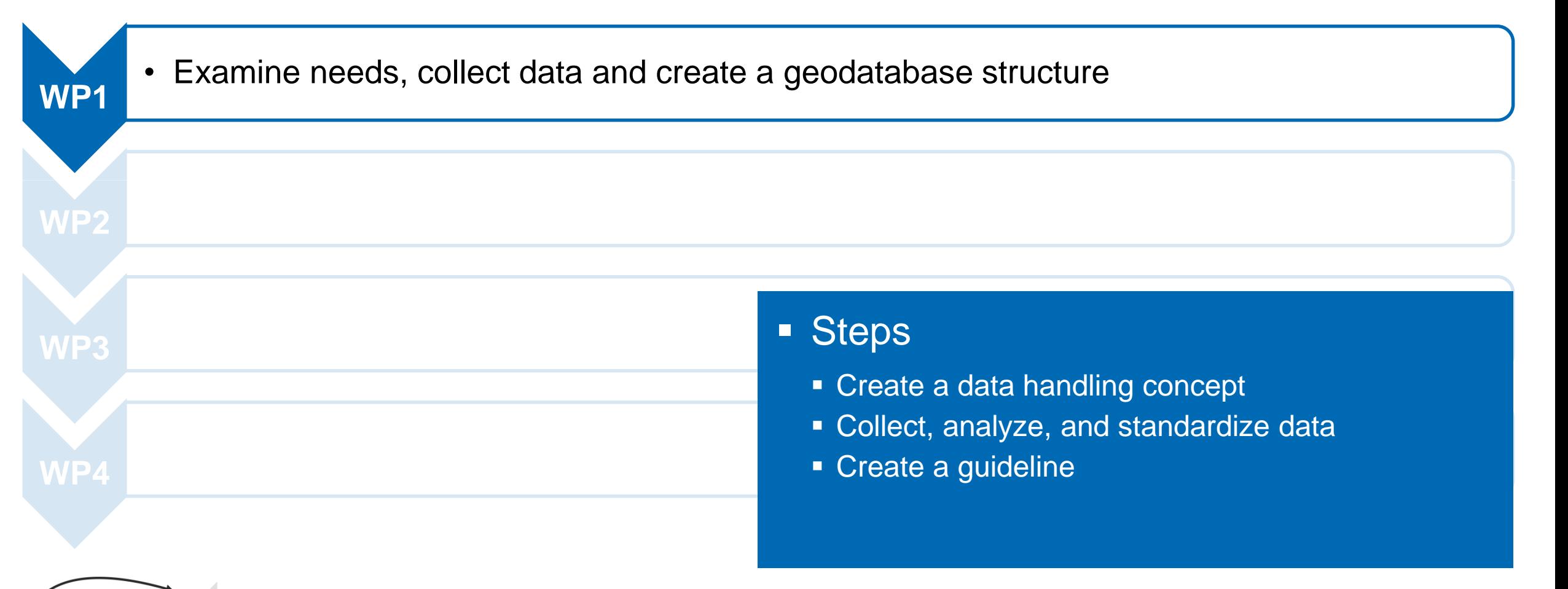

# **Result: Definition of a model to preprocess and to structure data using 4 factors and 15 subfactors**

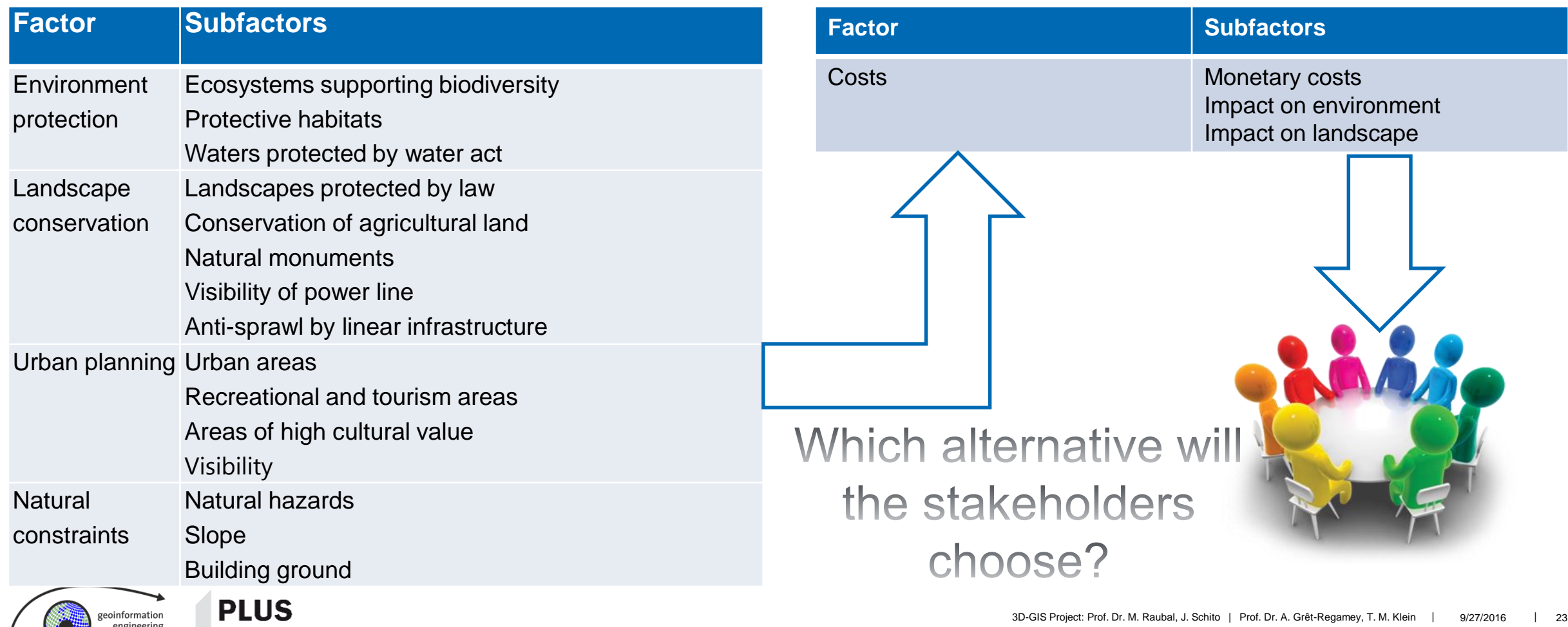

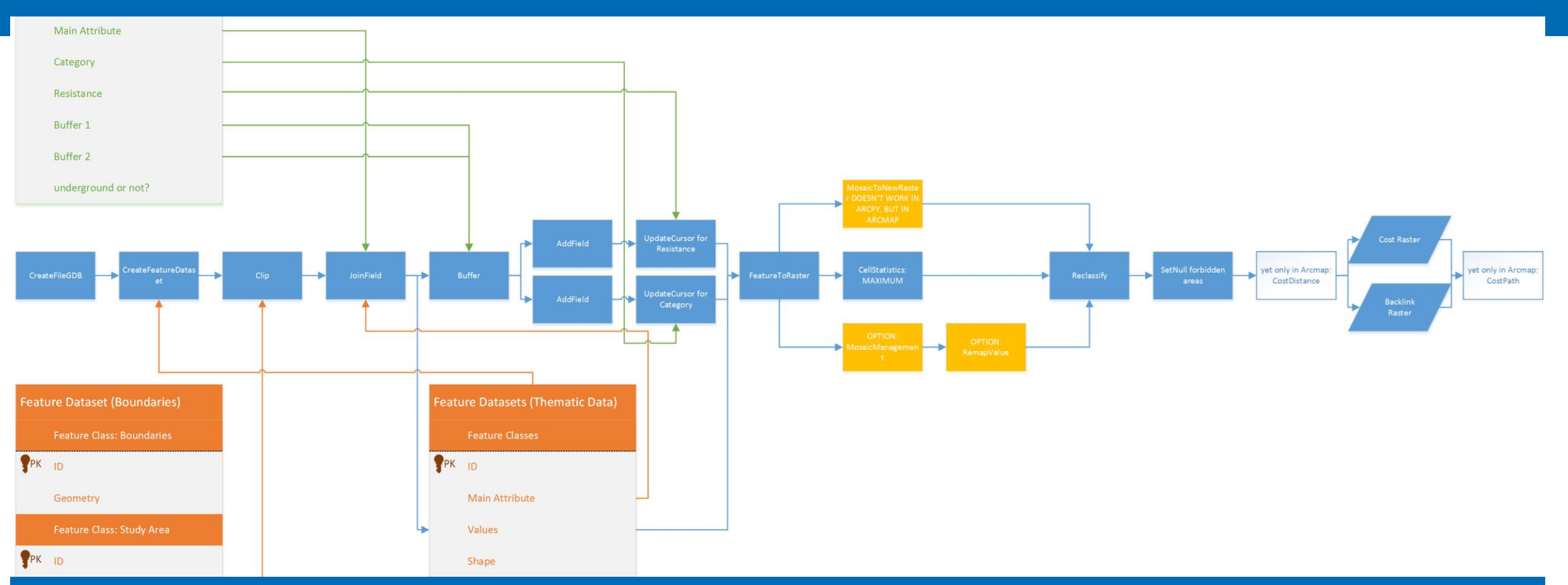

#### **Algorithm Development**

Results of Workpackage 2

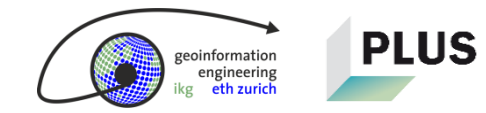

# **Algorithm Development = Workpackage 2**

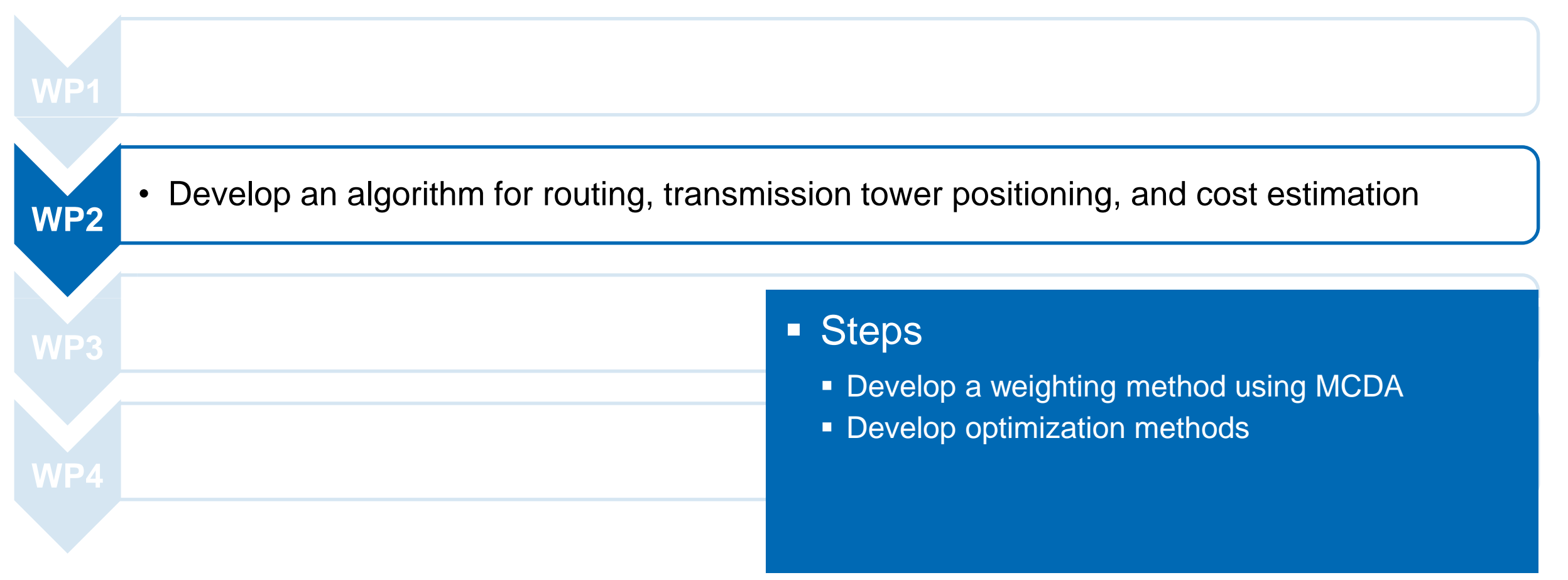

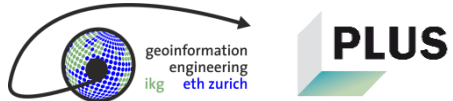

# **This is how the MCDA works: First, preprocess the data**

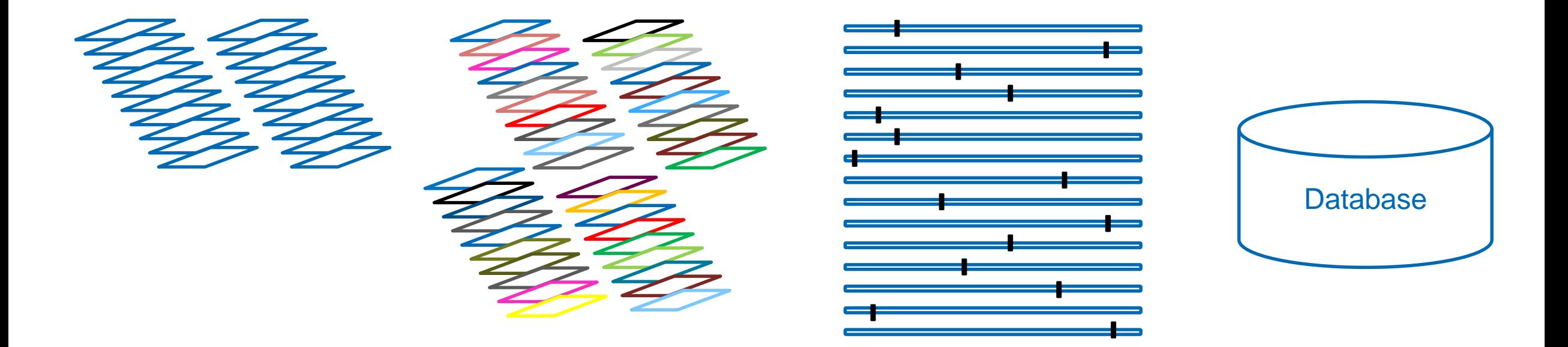

- 1. Take the files and split them based on their main attribute.
- 2. Reduce them to 15 subfactors and store them in a database.

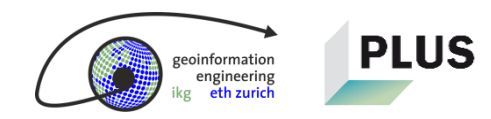

formation ngineering

# **This is how the MCDA works: Next, the factors and subfactors are weighted**

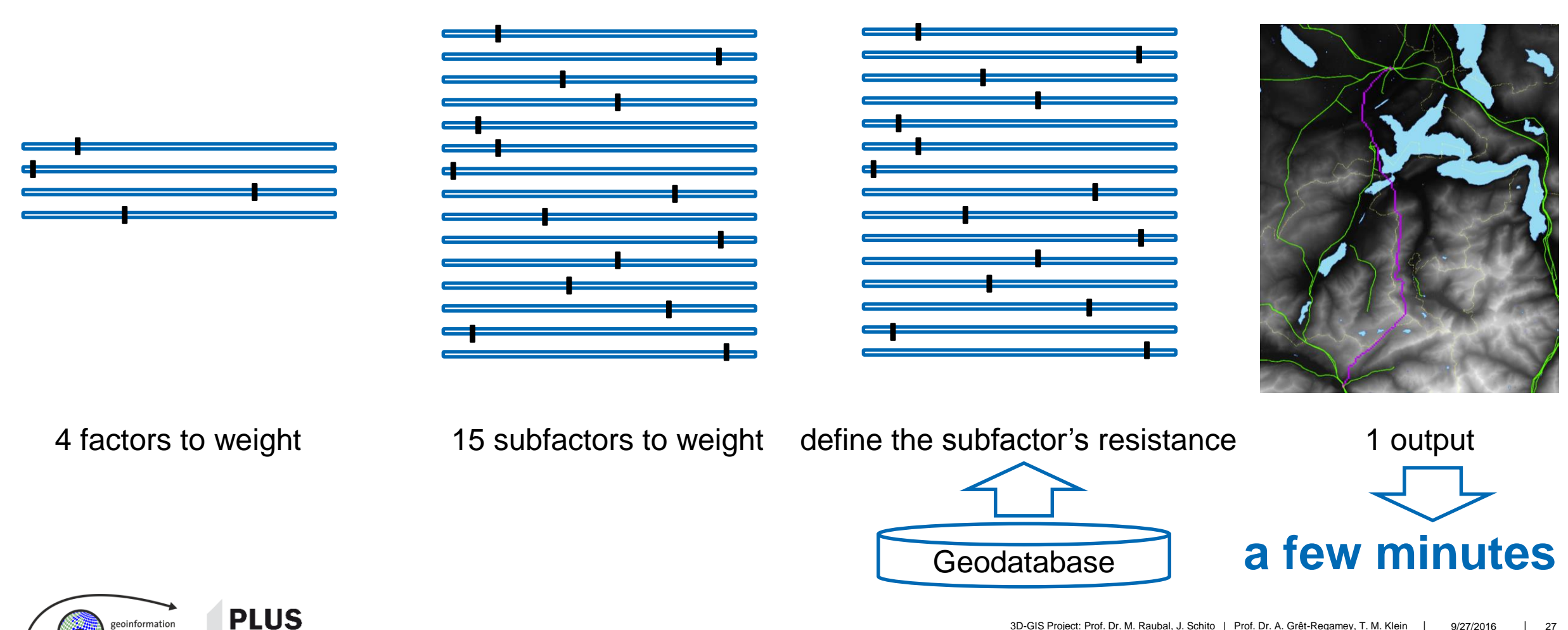

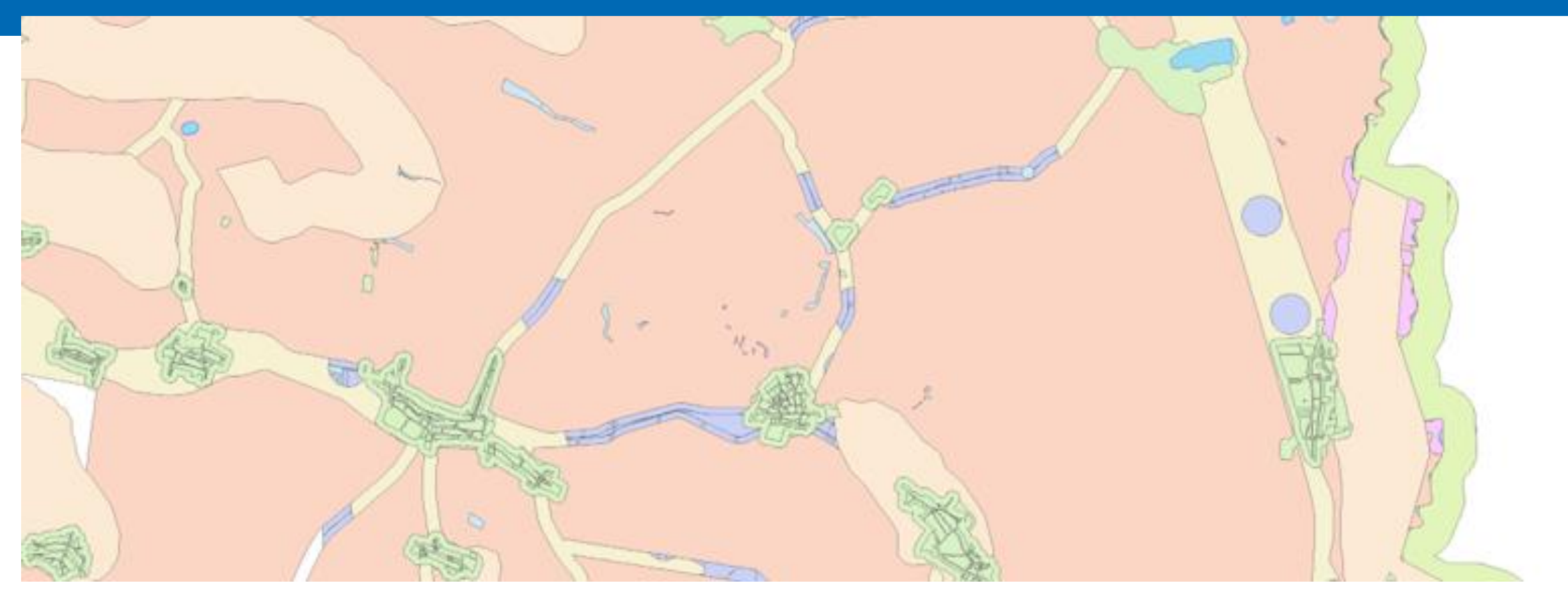

#### **How the Least Cost Corridor and the Least Cost Path are computed**

Introduction to the precondition, to the theoretical framework and to the procedure

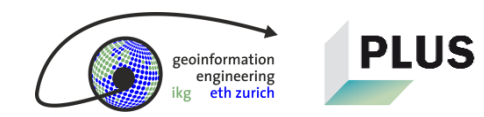

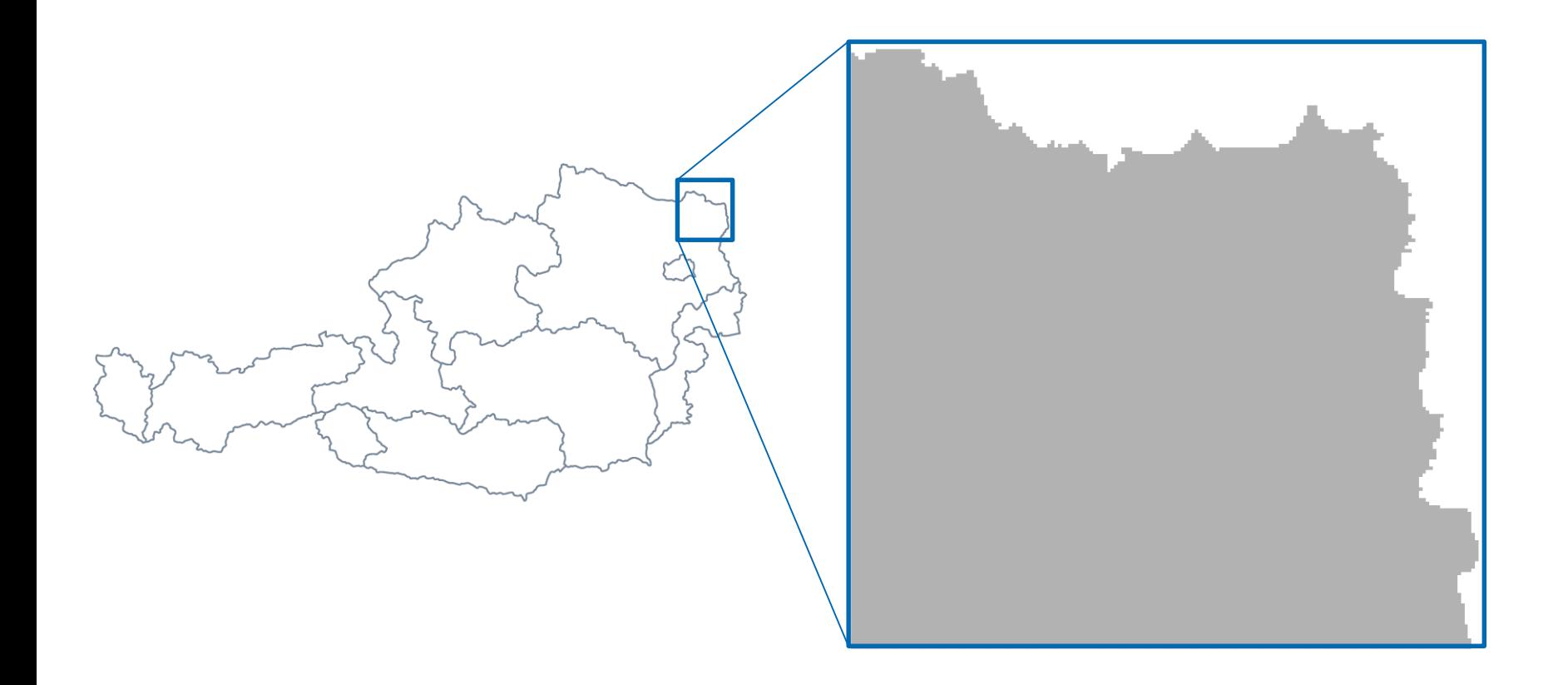

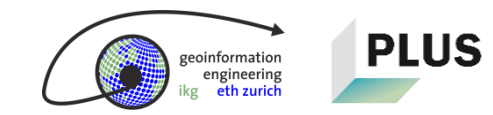

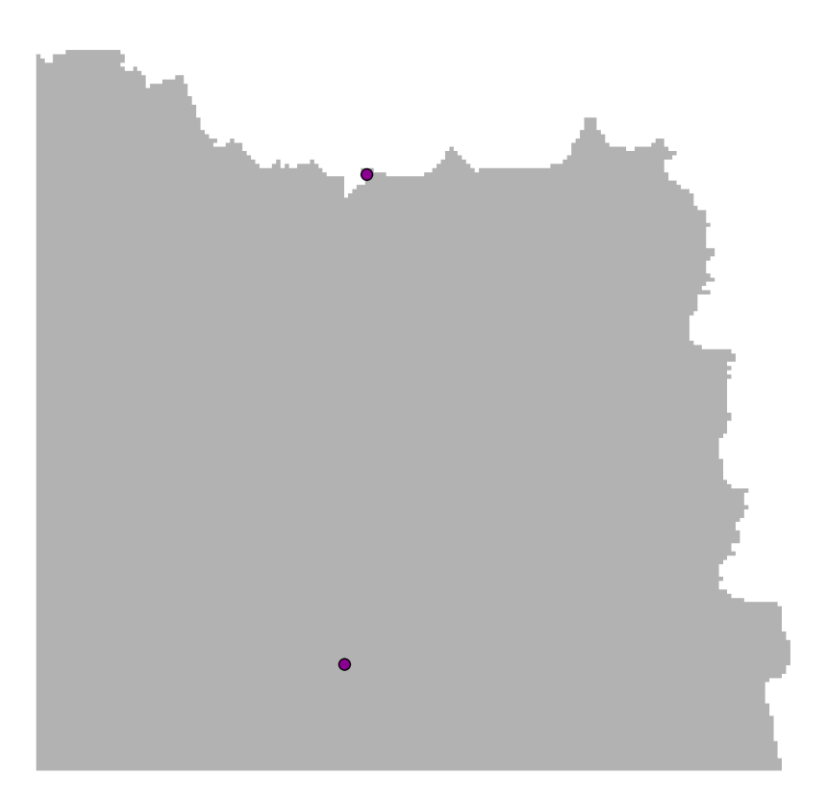

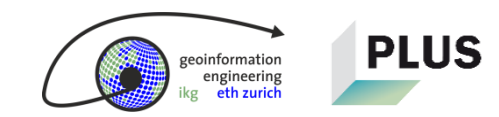

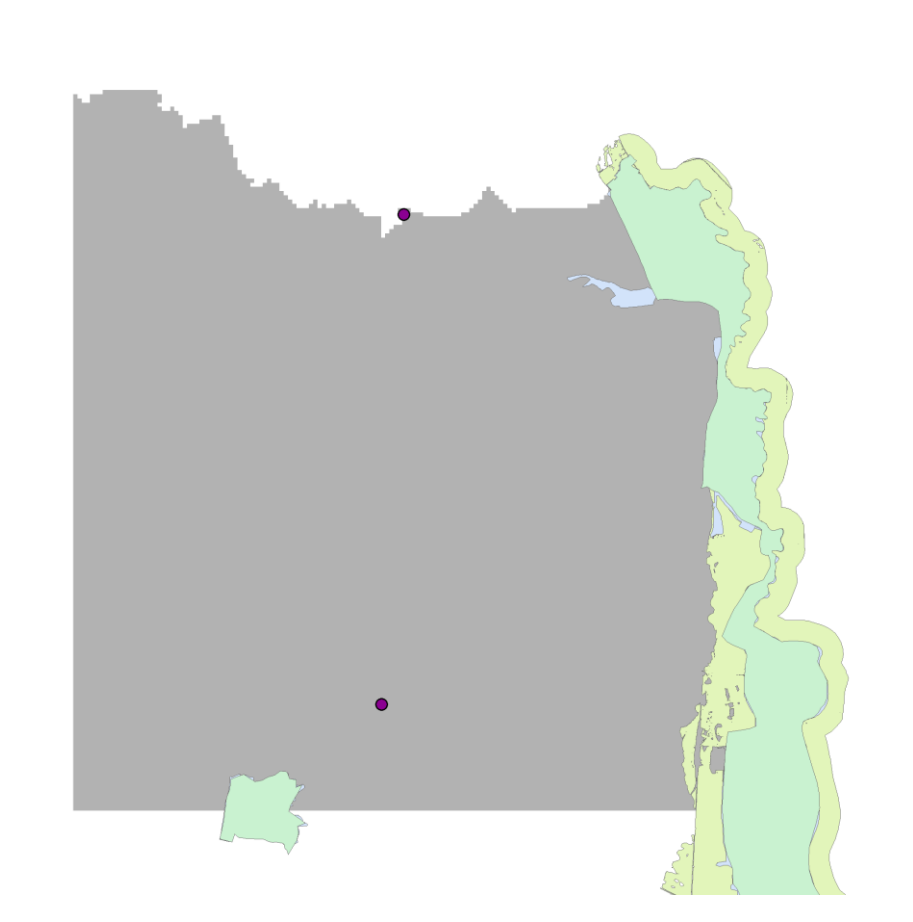

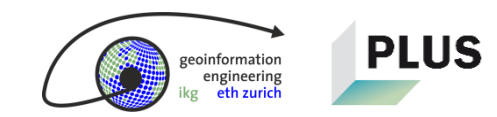

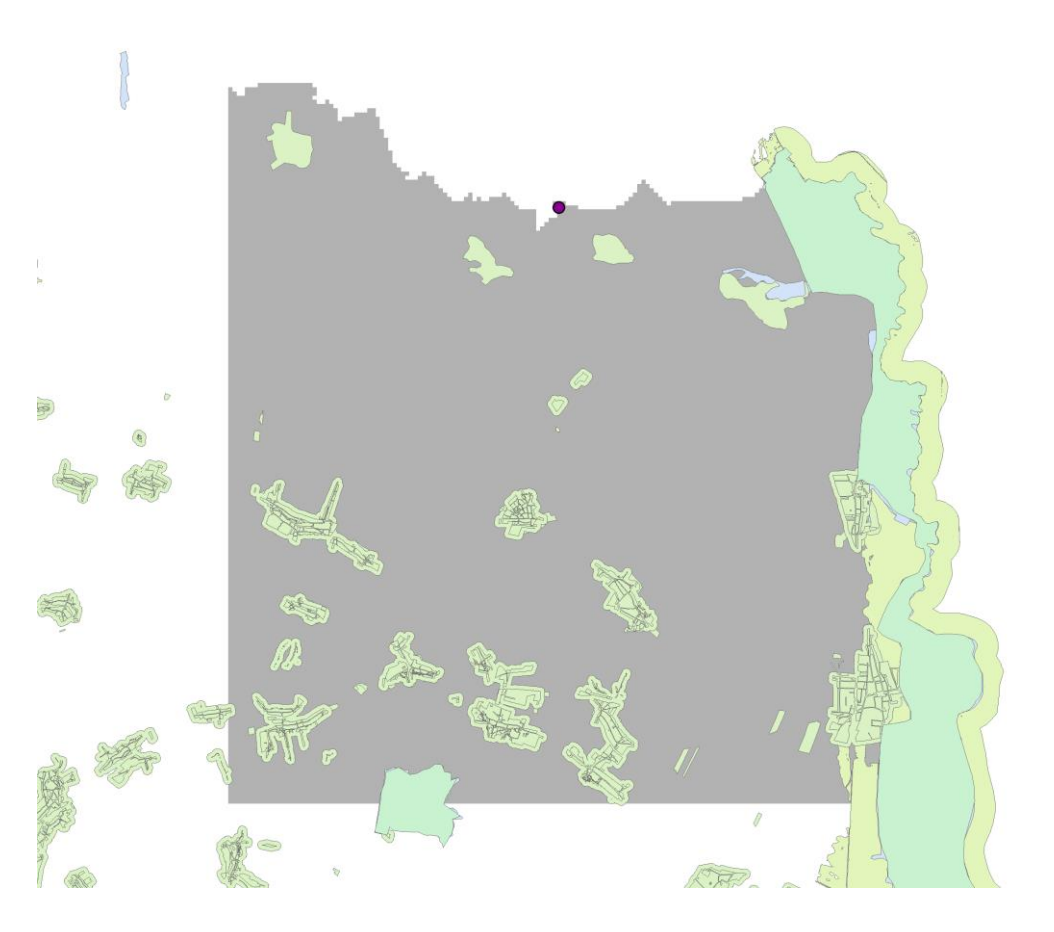

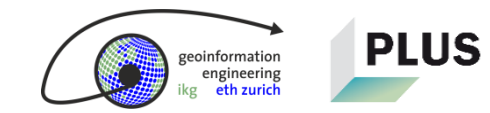

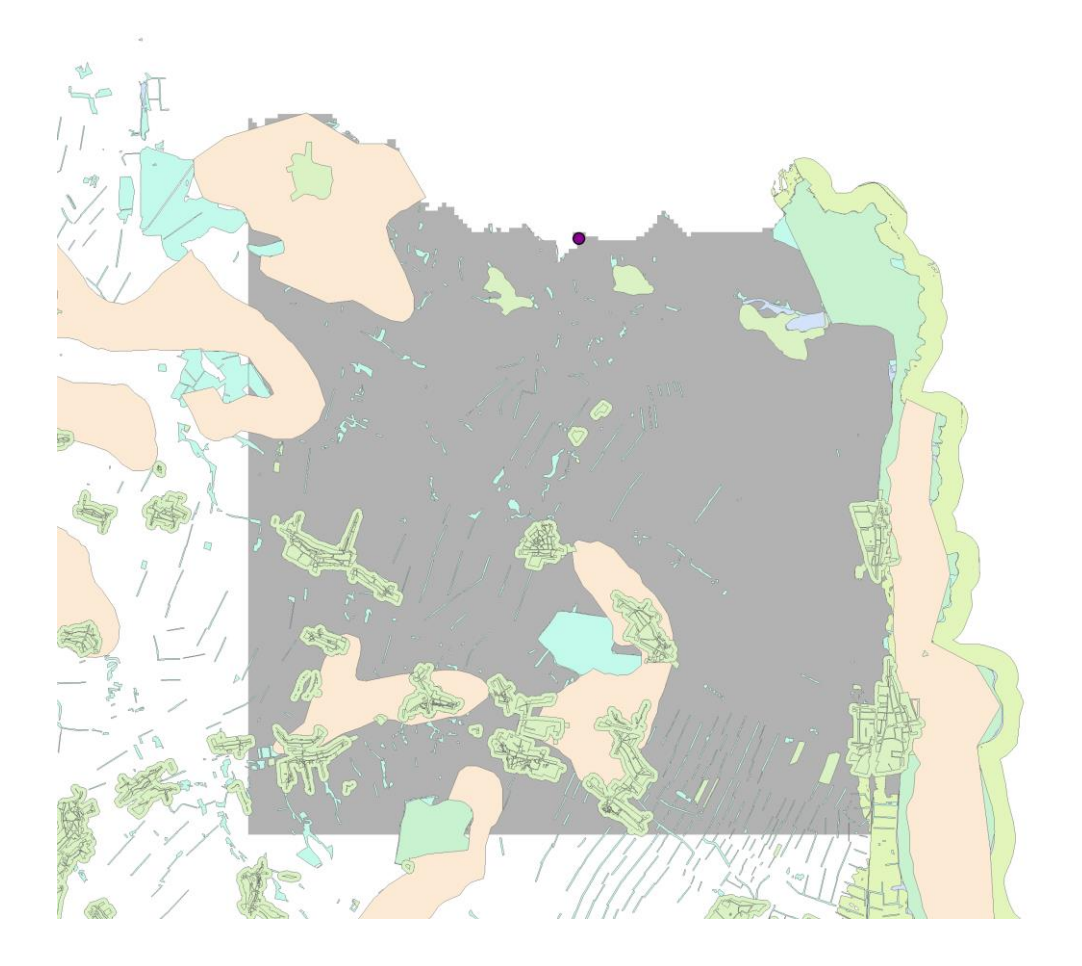

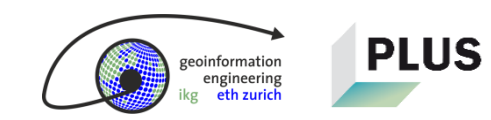

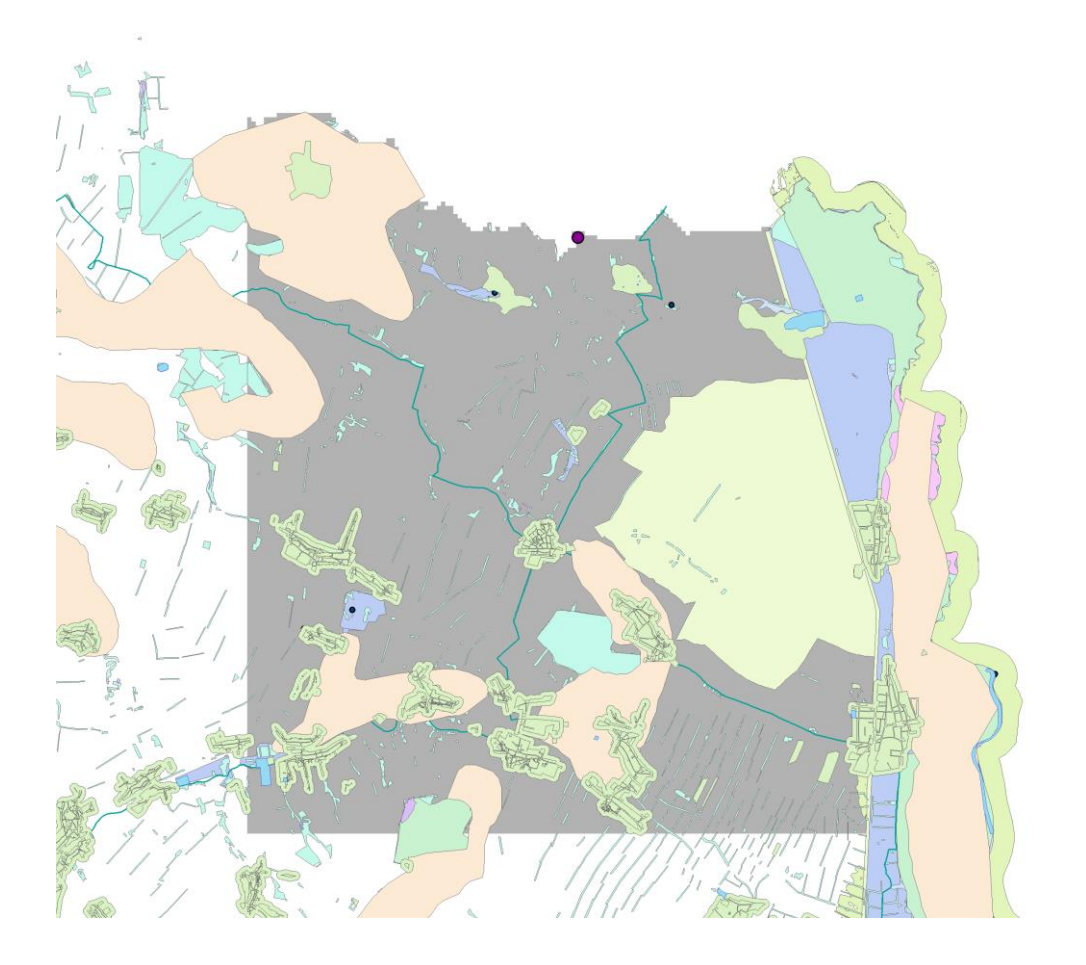

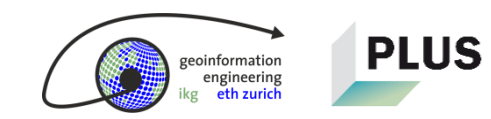

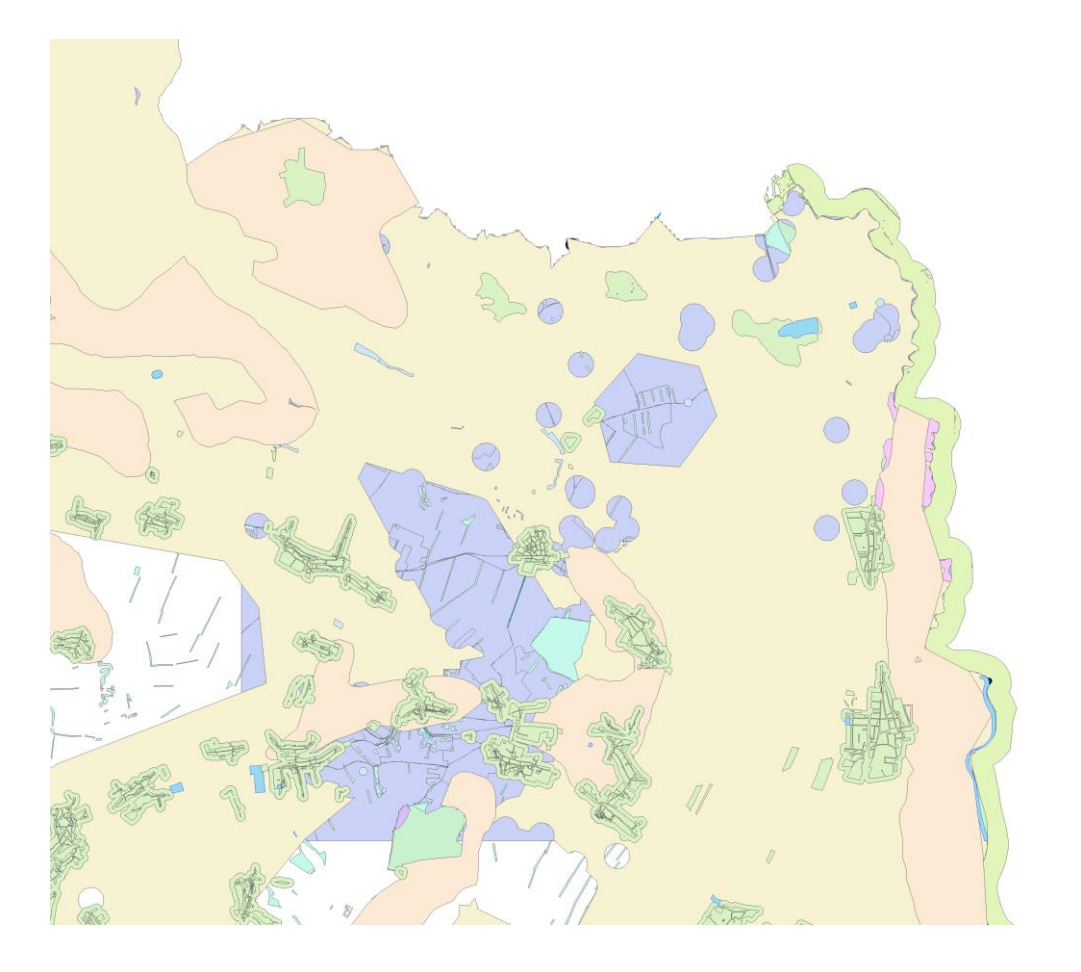

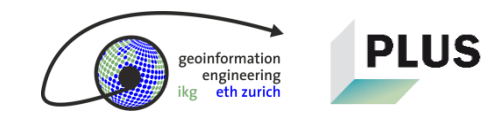

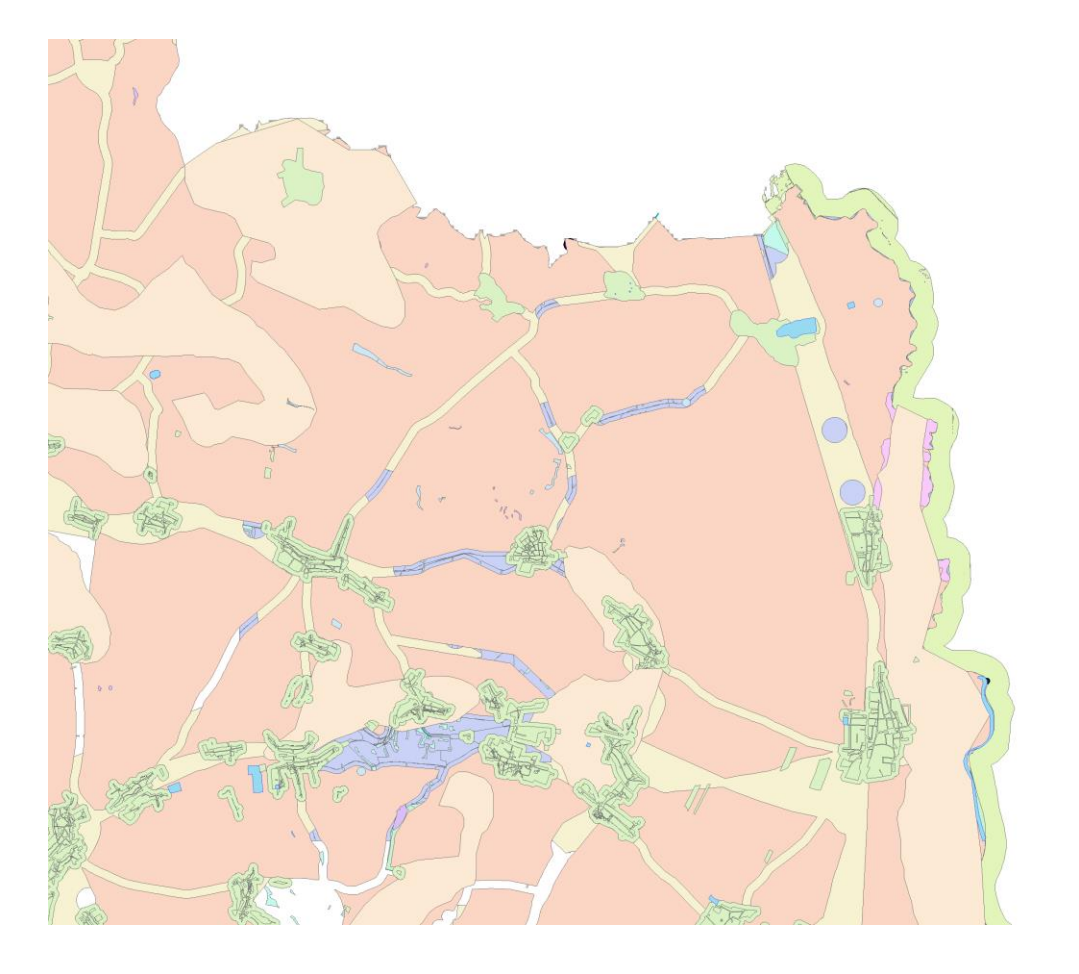

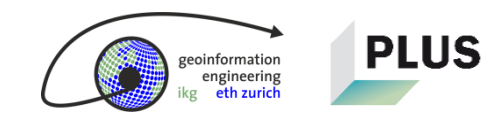

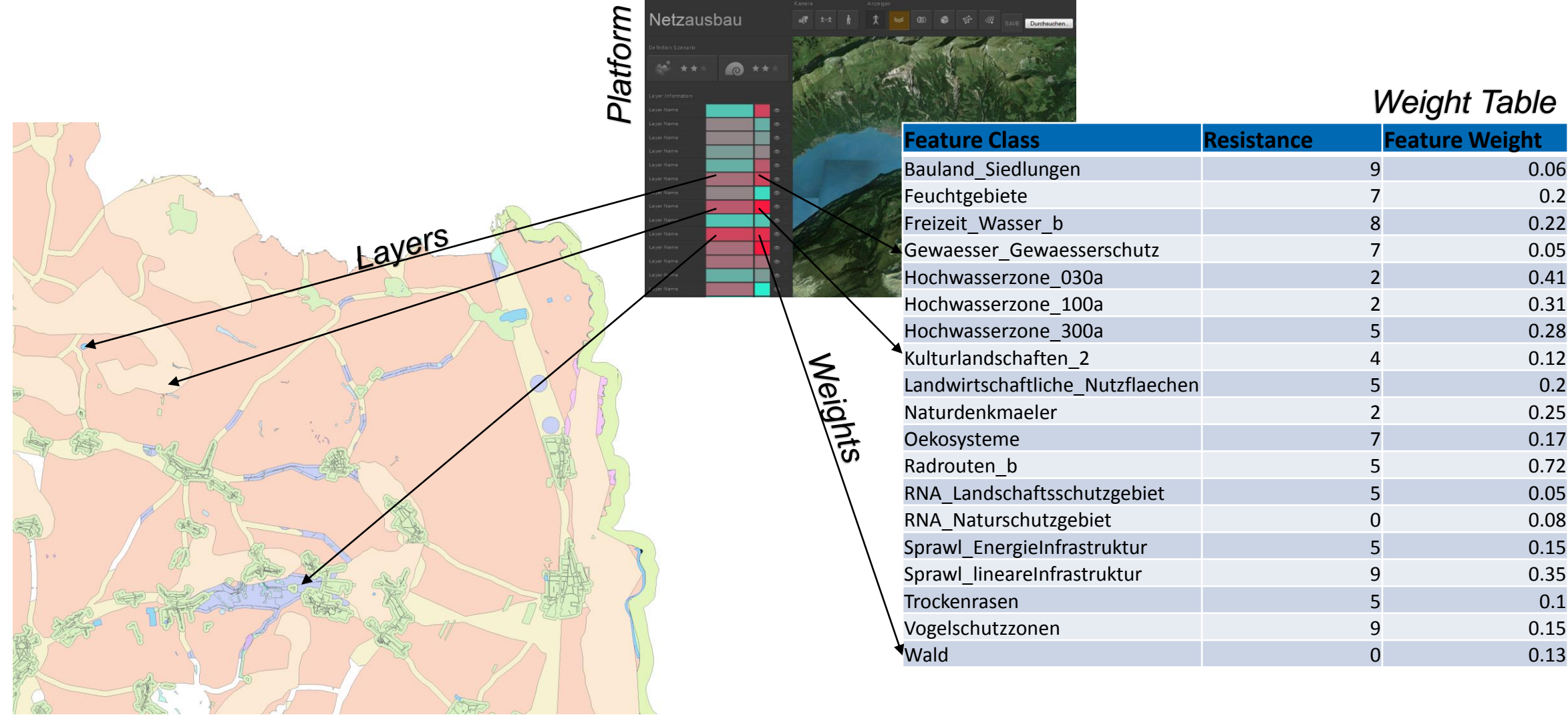

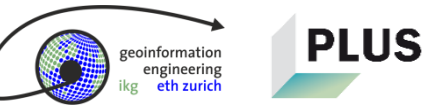

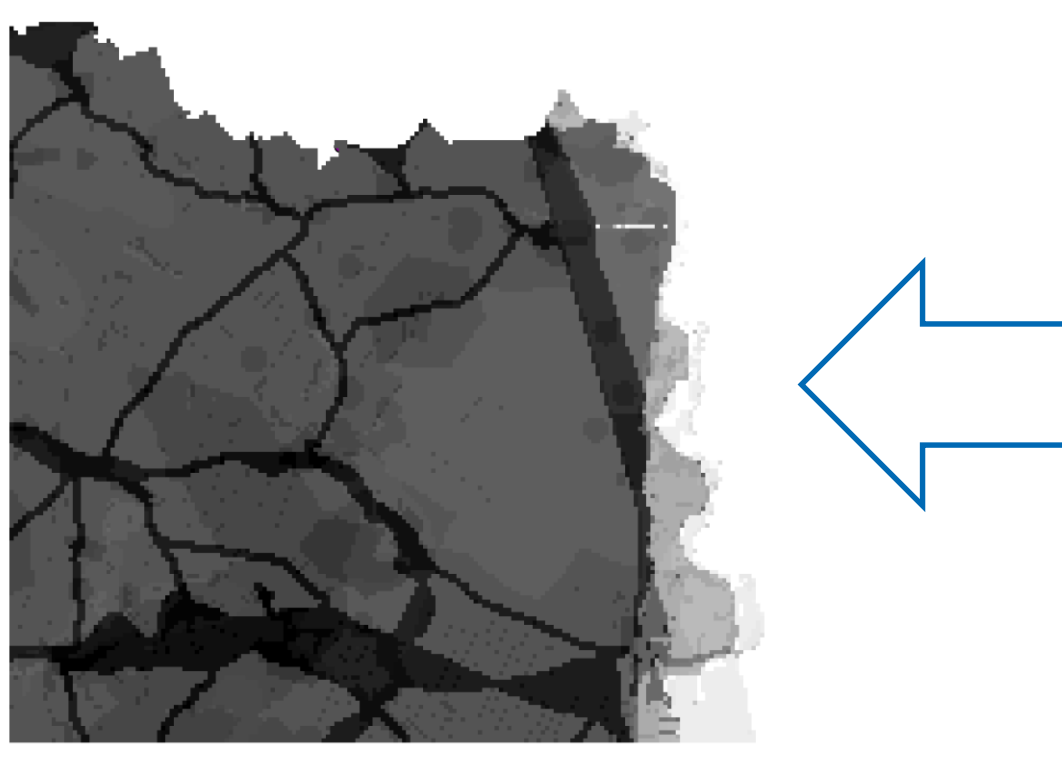

#### *Cost Surface*

*Weight Table*

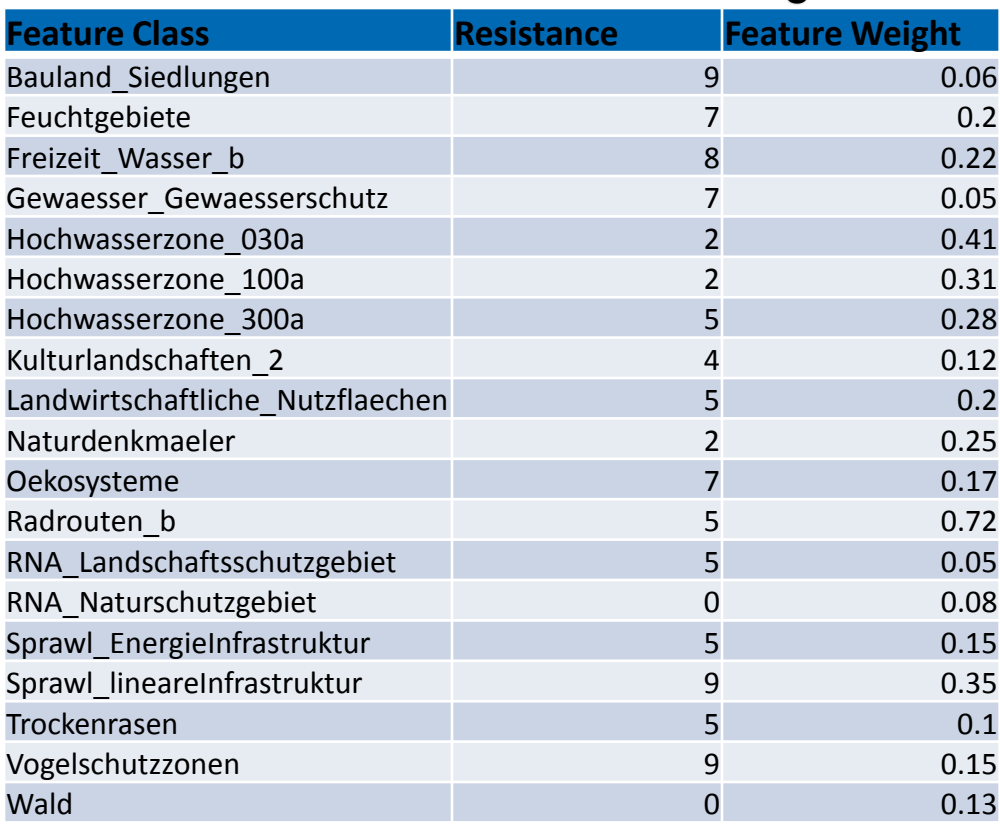

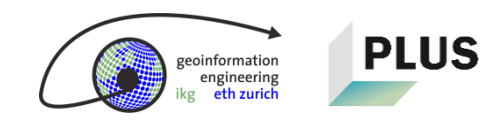

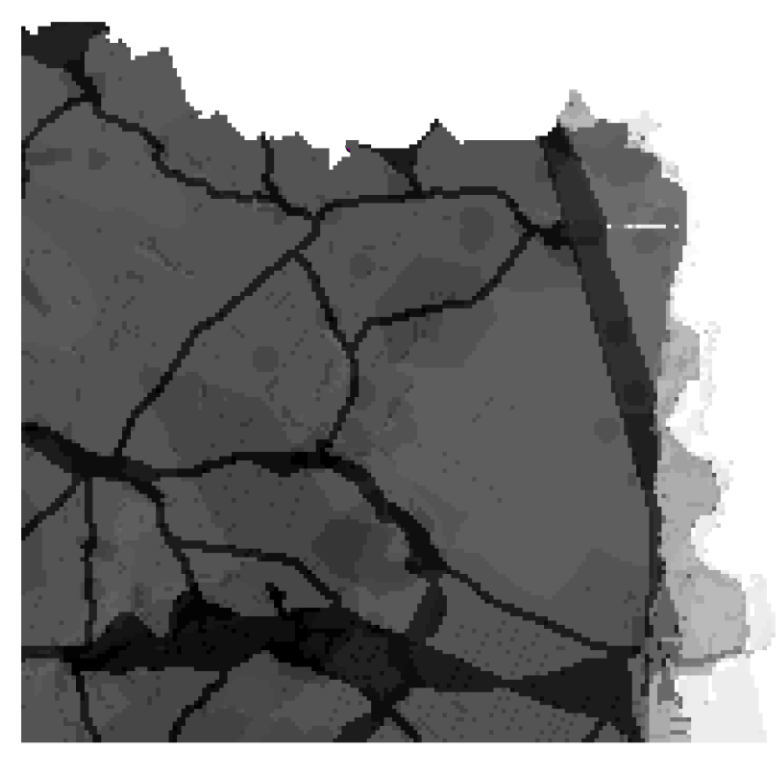

*Cost Surface*

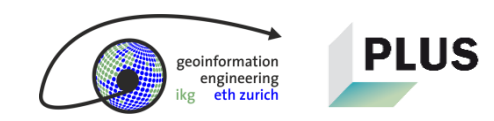

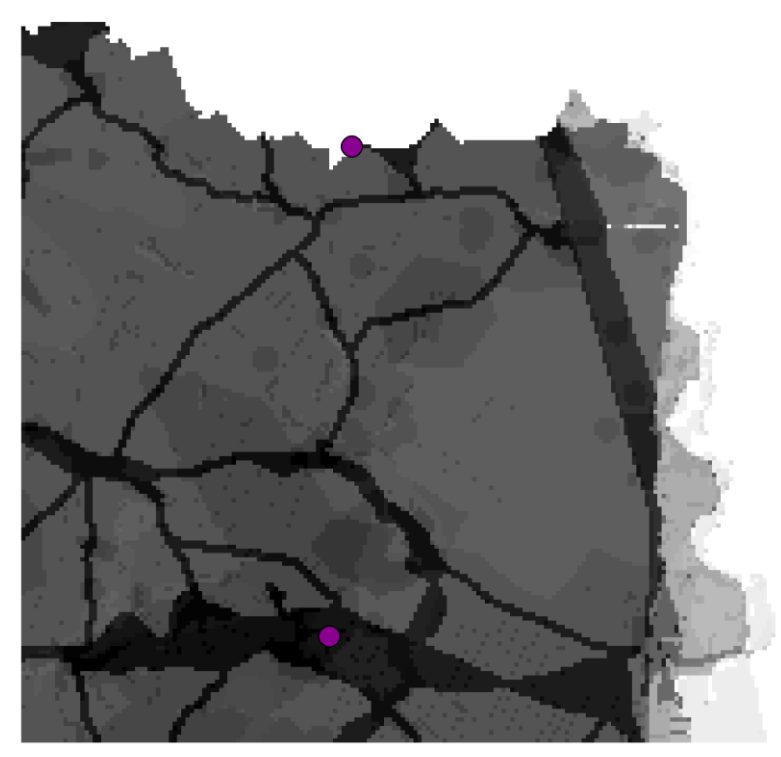

*Cost Surface*

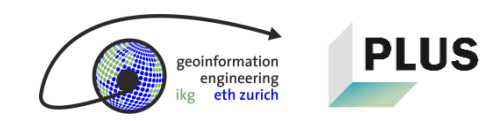

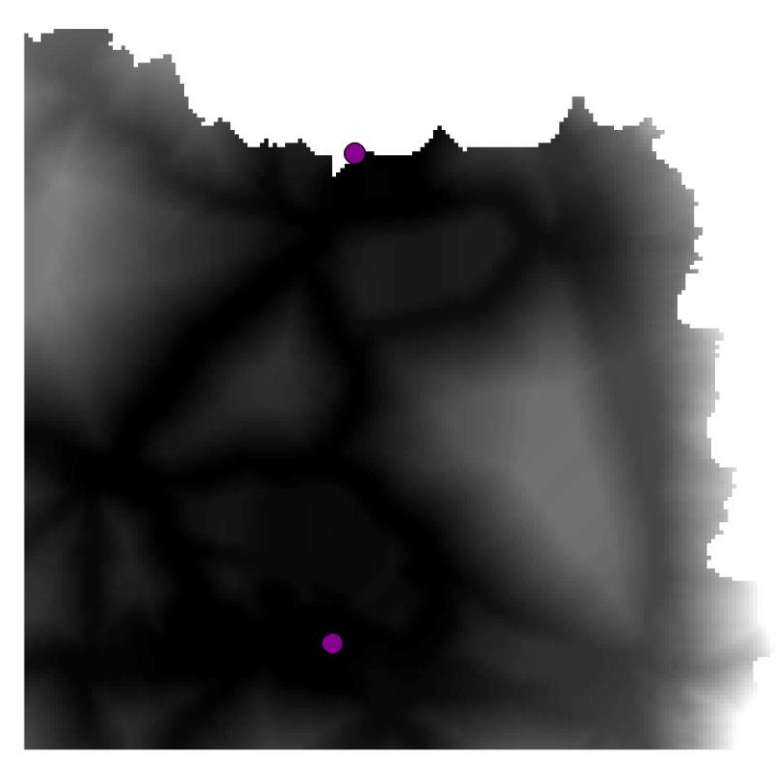

#### *Global Cost Surface*

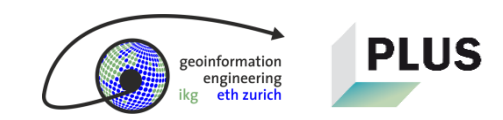

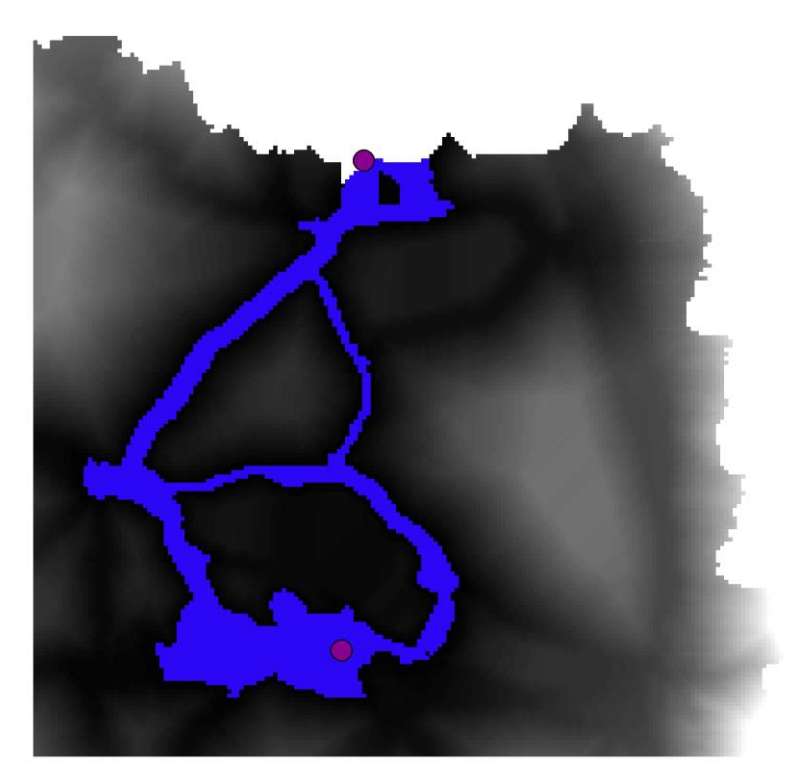

*Global Cost Surface + Corridor*

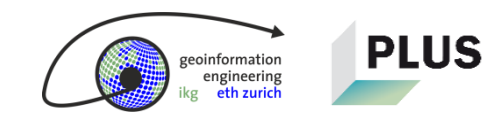

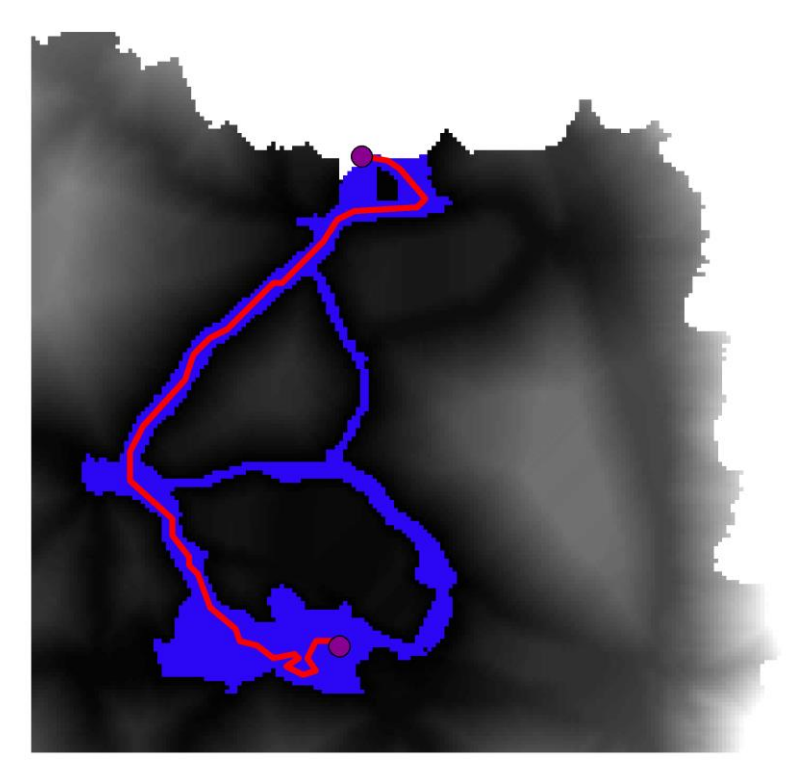

*Global Cost Surface + Corridor + Path*

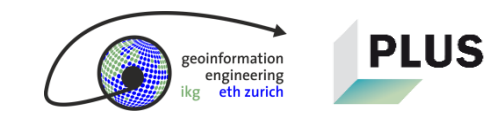

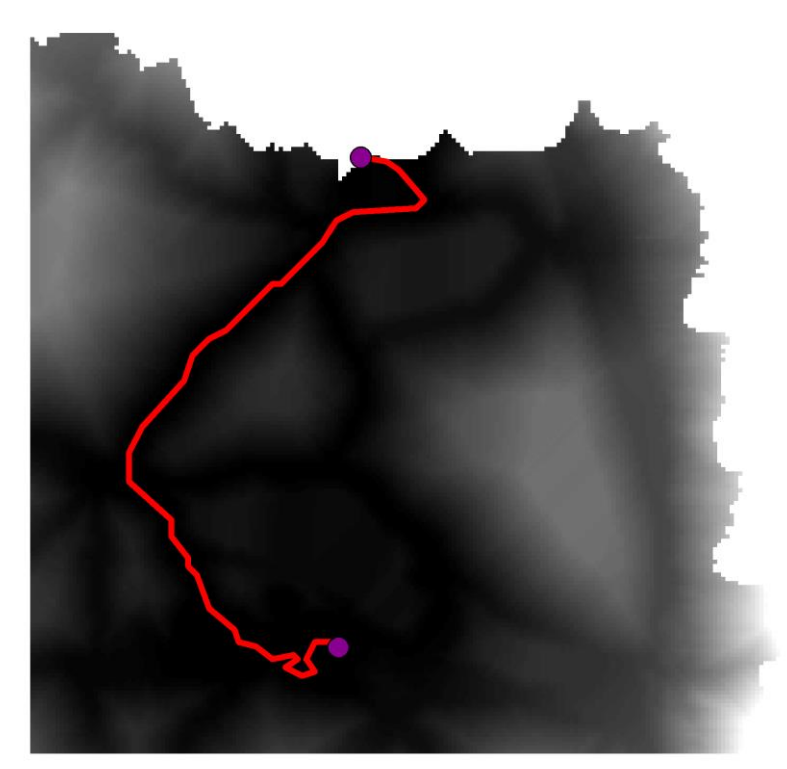

*Global Cost Surface + Path*

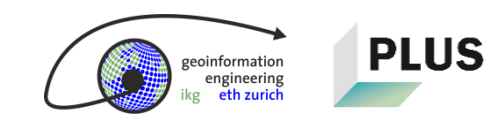

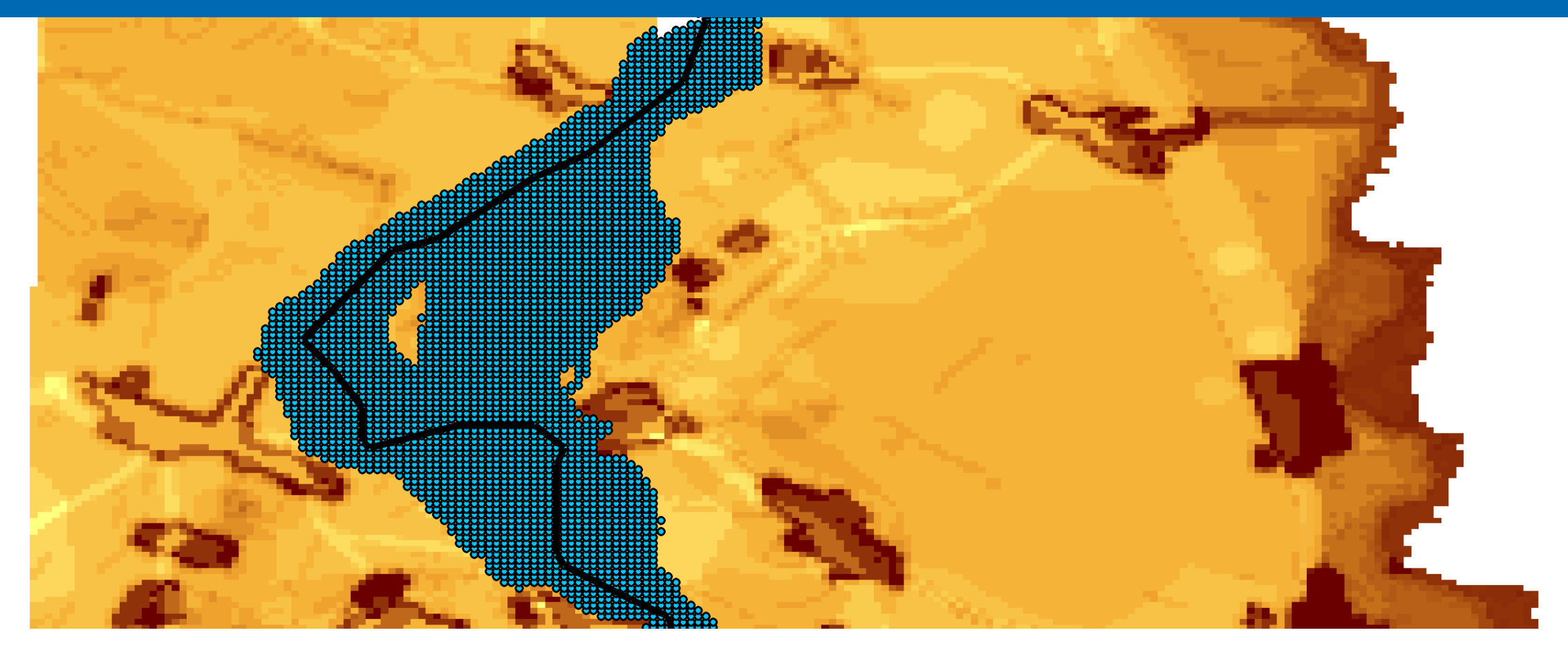

#### **Proximity Effect**

Why the consideration of a buffering concept makes transmission line modeling more realistic

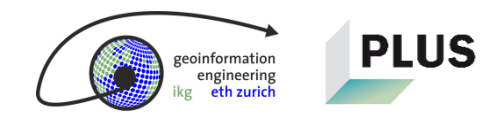

**Would you be bothered if a power line was built beside your beautiful castle?**

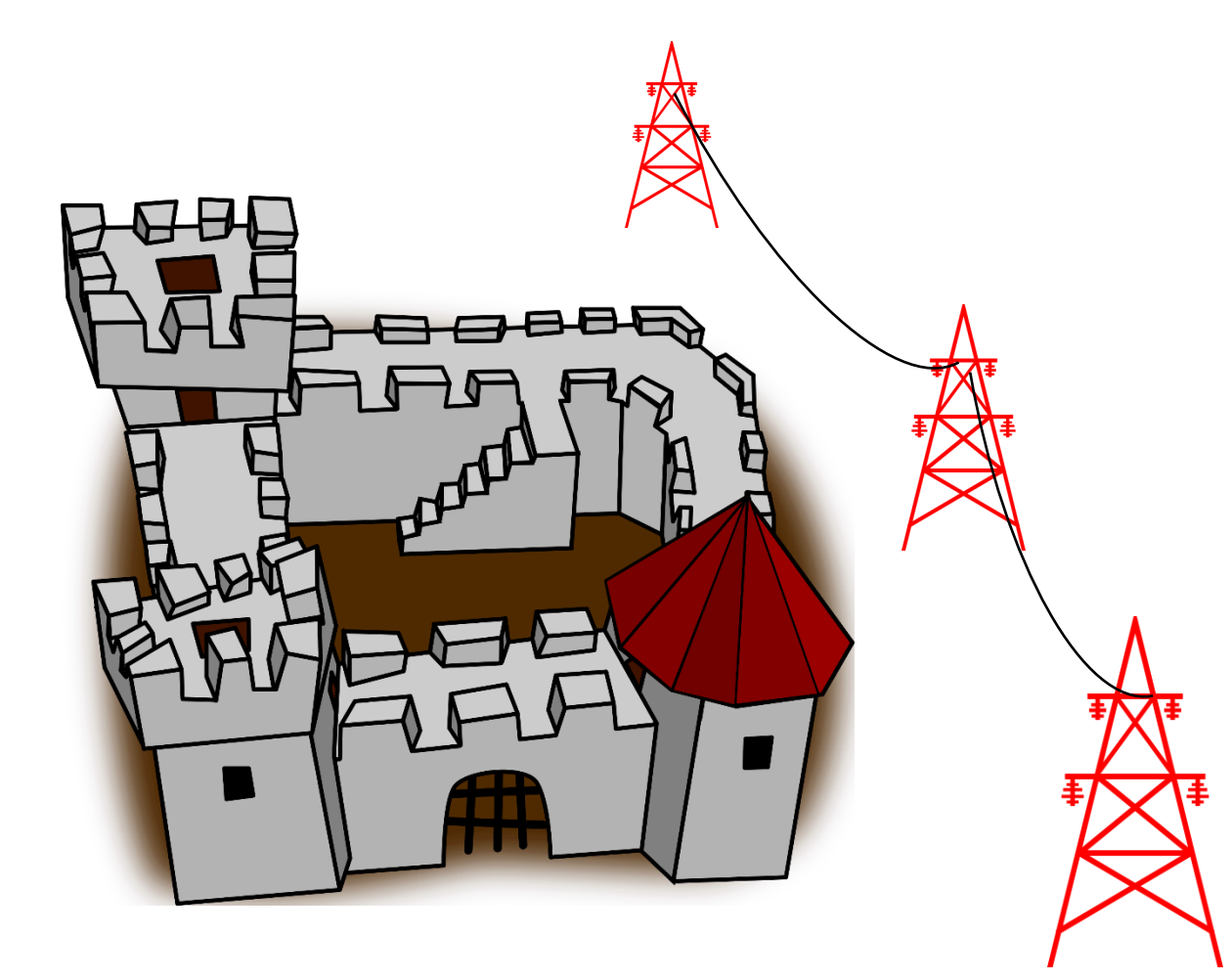

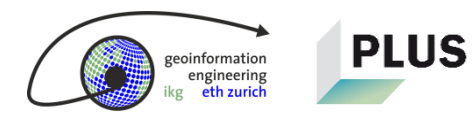

**Would you be bothered if a power line was built beside your beautiful castle?**

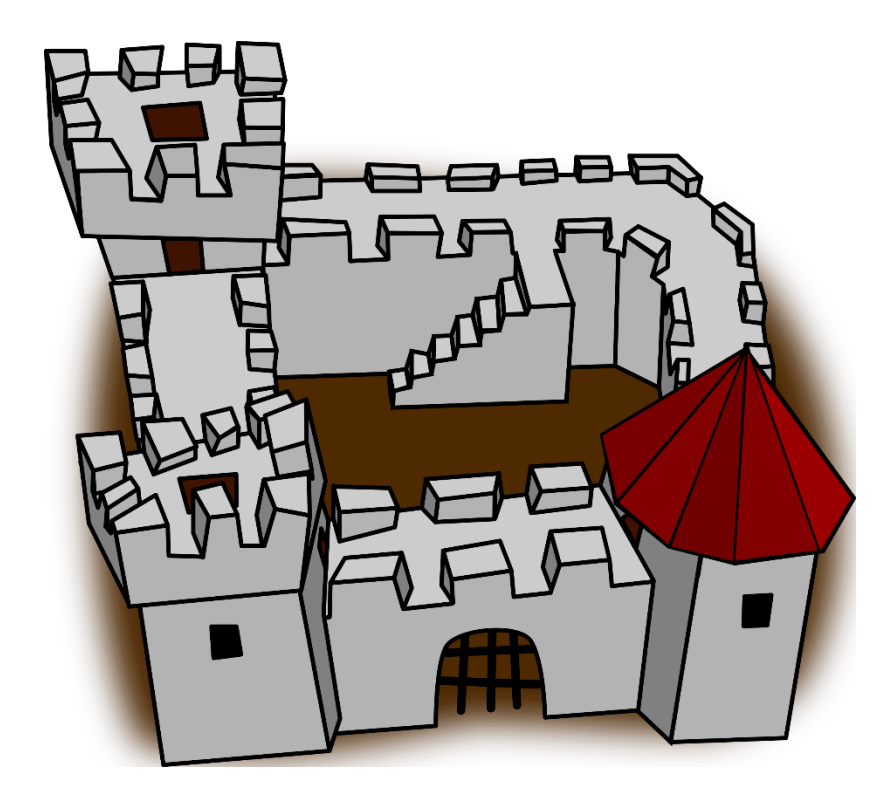

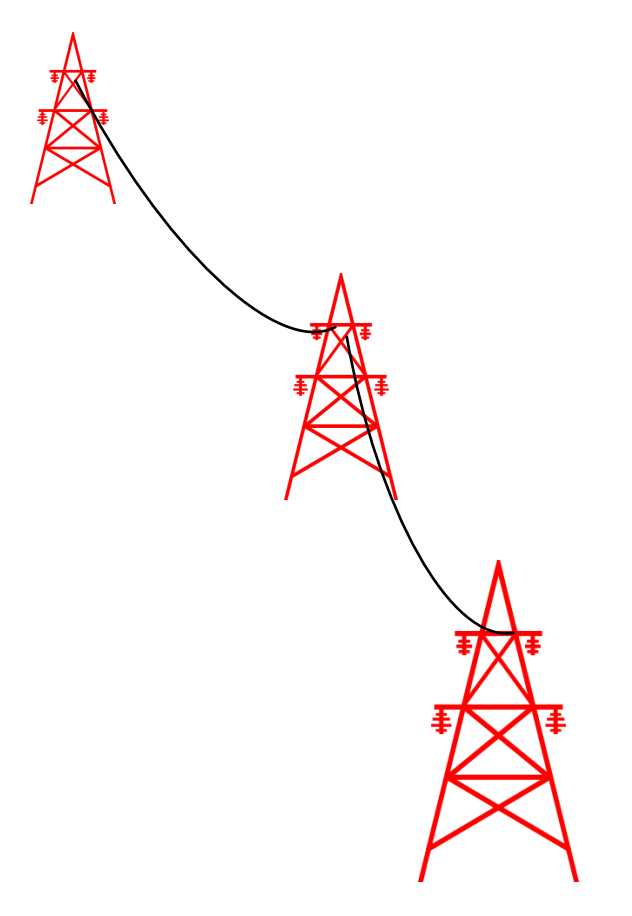

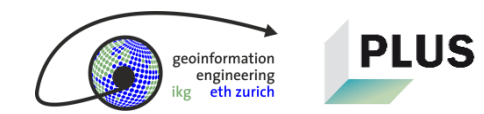

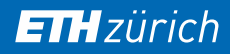

ngineering

**Would you be bothered if a power line was built beside your beautiful castle?**

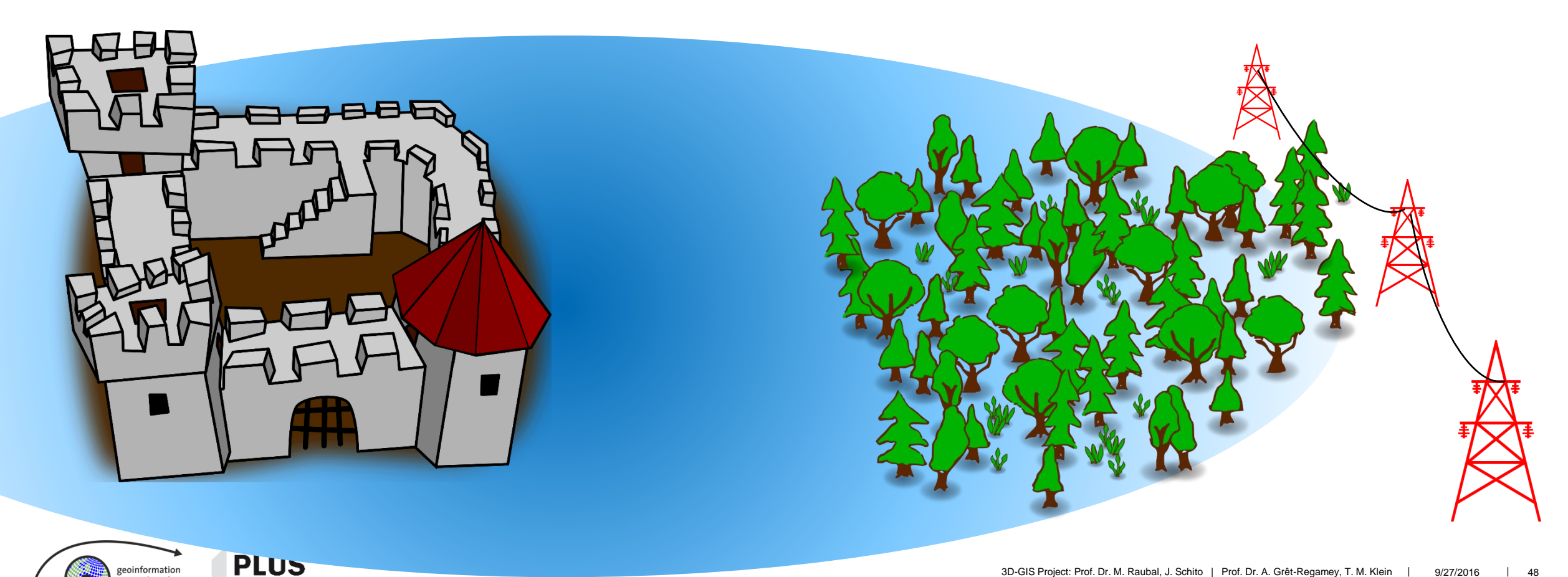

# **Demonstration**

nformation engineering<br>eth zurich

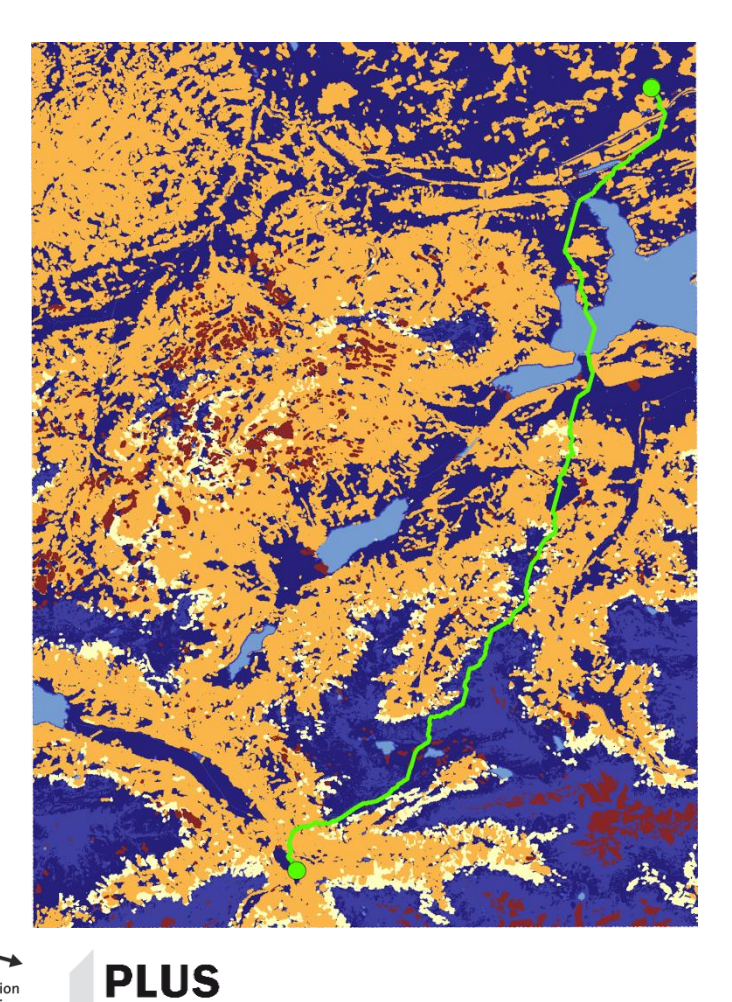

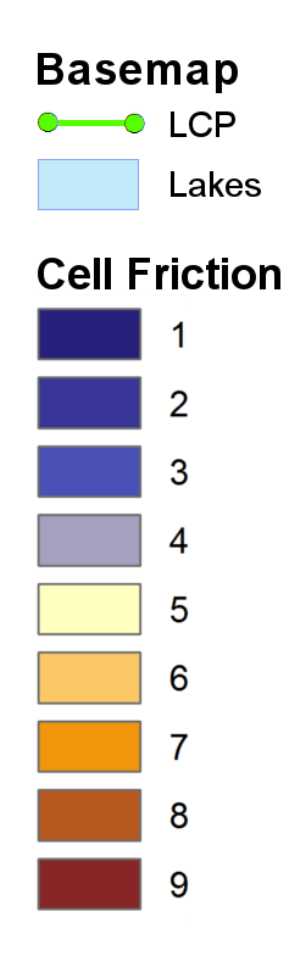

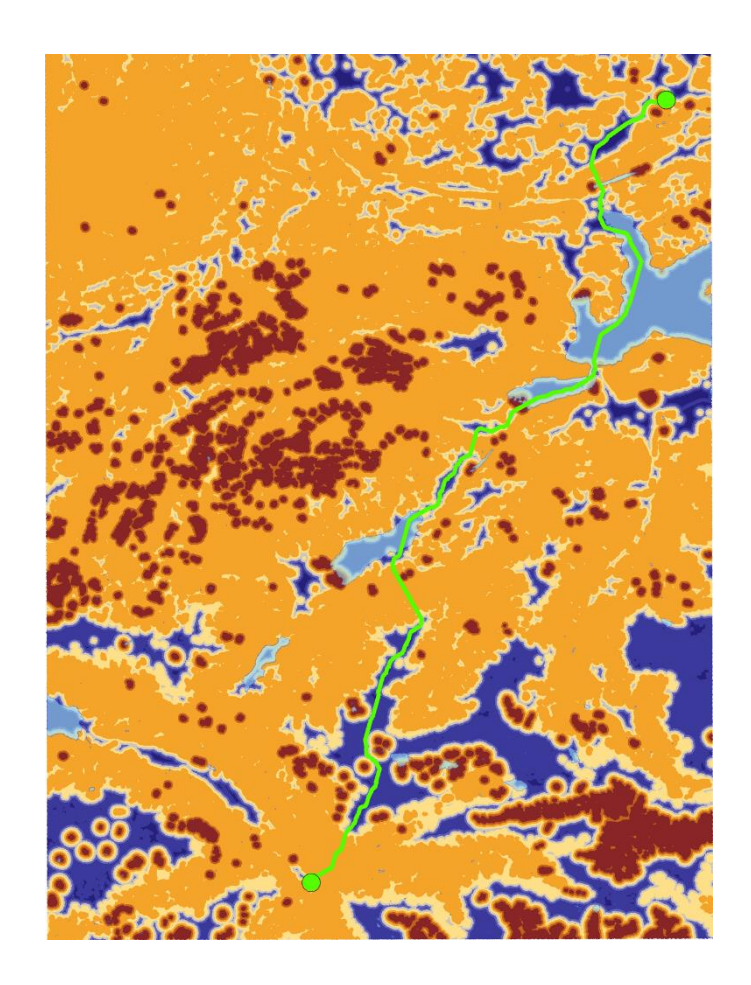

# **Integrating the proximity concept based on Tobler's First Law of Geography**

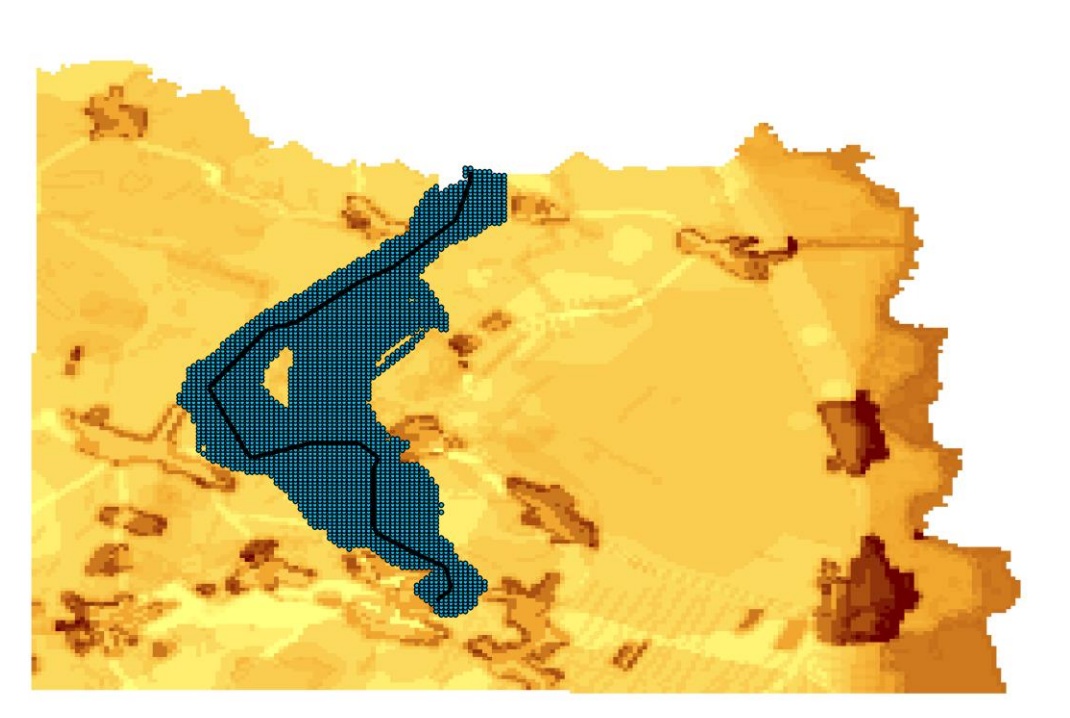

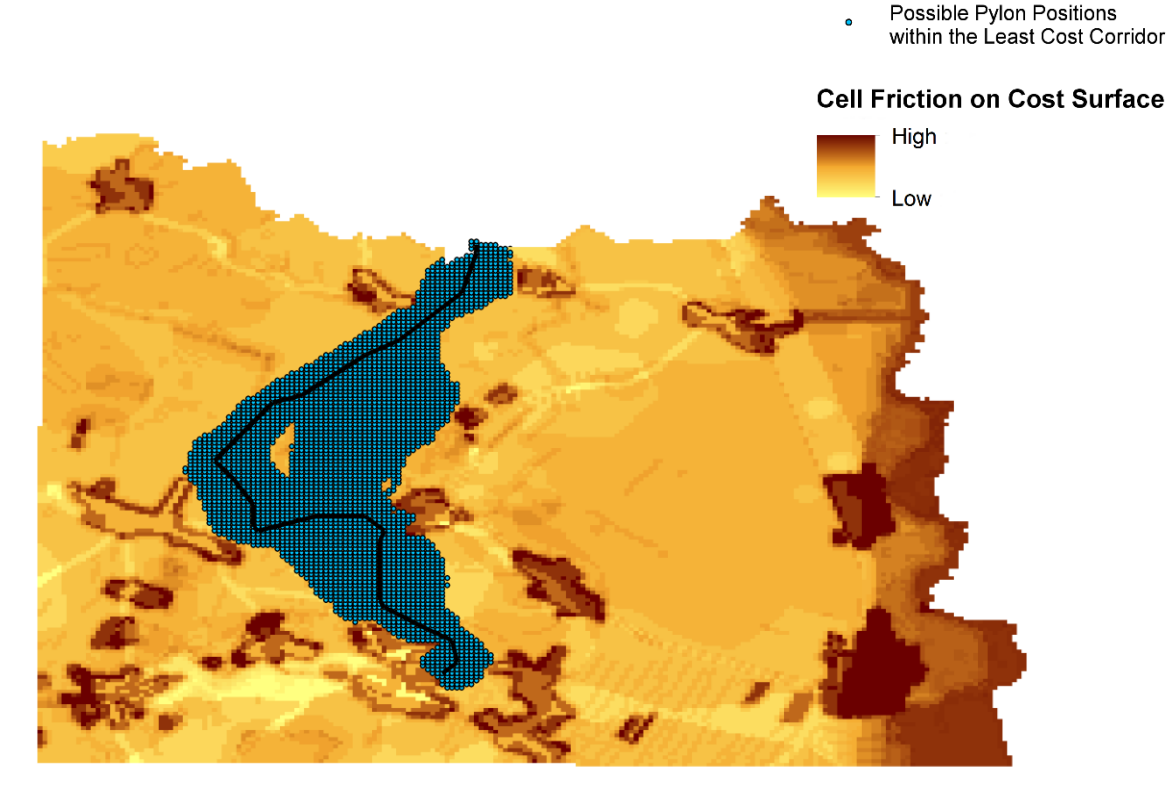

Maximum value chosen **Simple additive weighting**, by reducing weighting the more frequent a cell overlaps

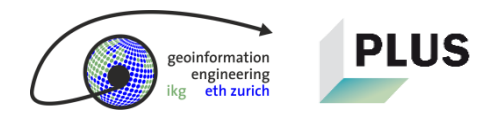

**Least Cost Path** 

# **Choosing a model with sharp boundaries**

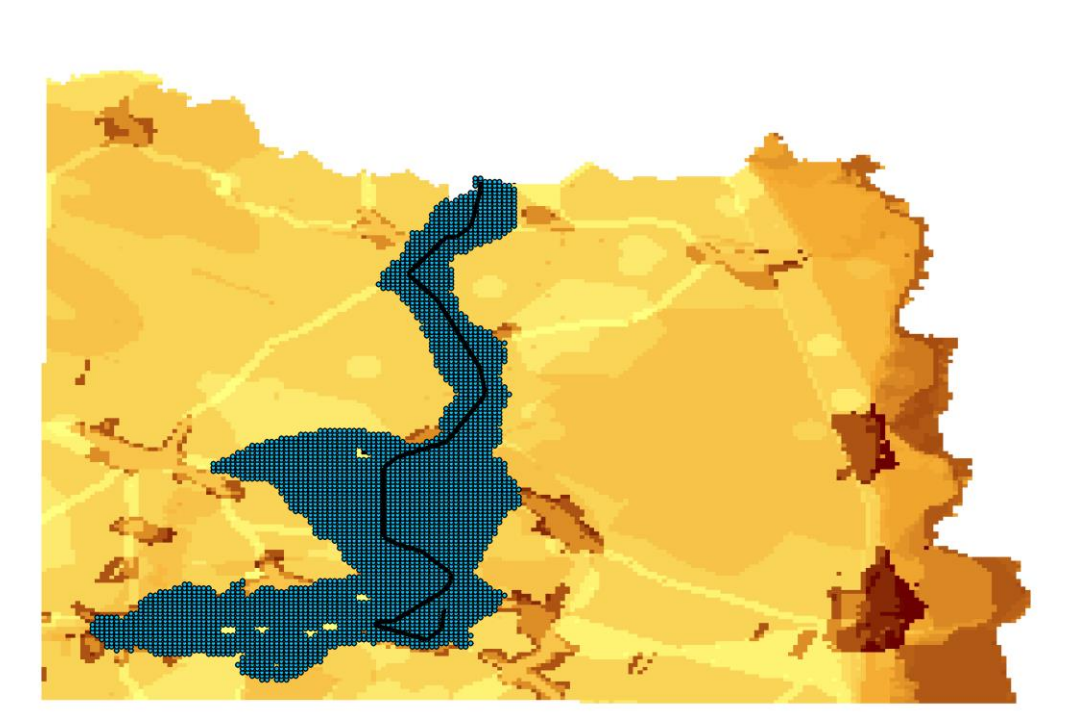

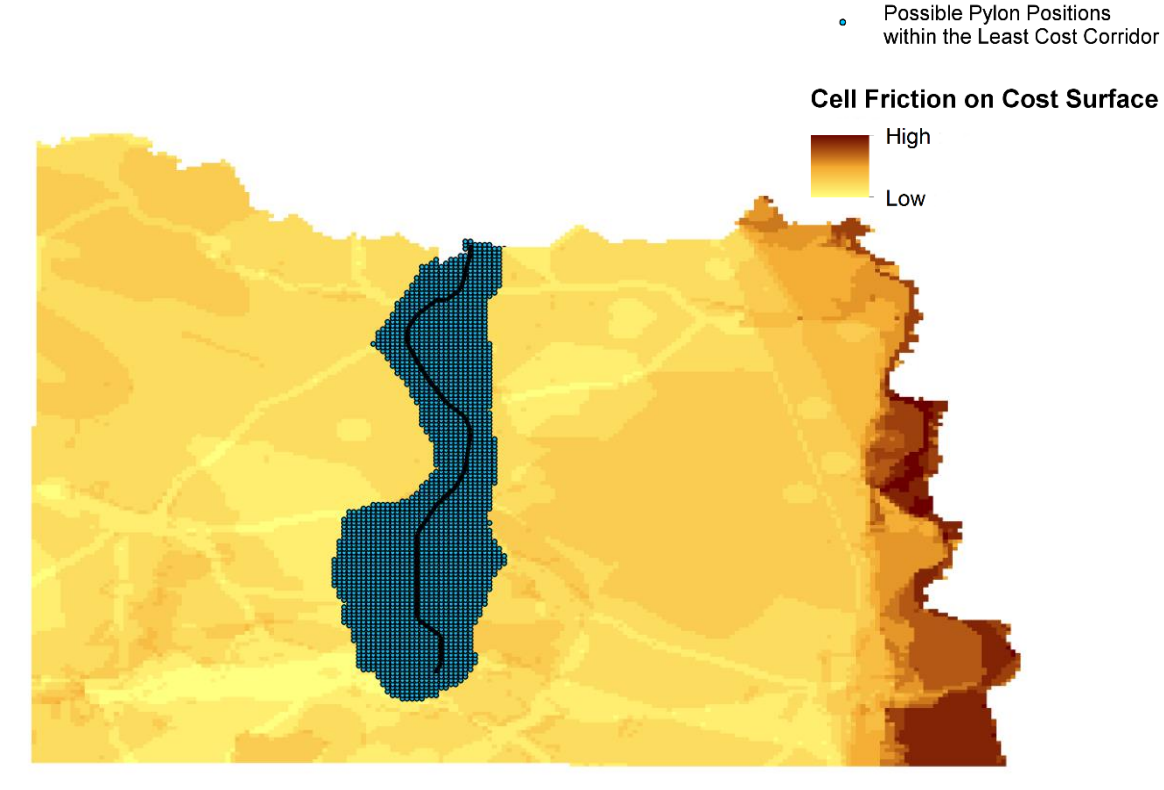

Maximum value chosen **Simple additive weighting**, by reducing weighting the more frequent a cell overlaps

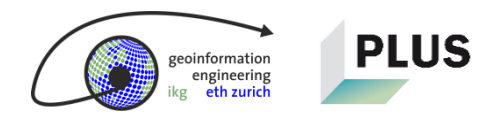

Least Cost Path

# **A look at the curve valuation of the visibility impact**

- How probable is it to see a specific location 30 m above the ground if observers stay more often in area A than area B?
- Integrate different valuations:
	- **u** linear
	- exponential  $-e^{c\cdot p} + q = maxVal$
	- logarithmic  $-c \cdot \ln(p) + q = maxVal$
	- x-axis: distance / y-axis: visual impact
	- **done by numeric method**

**PLUS** 

**First results: no big difference. More** structured test are needed.

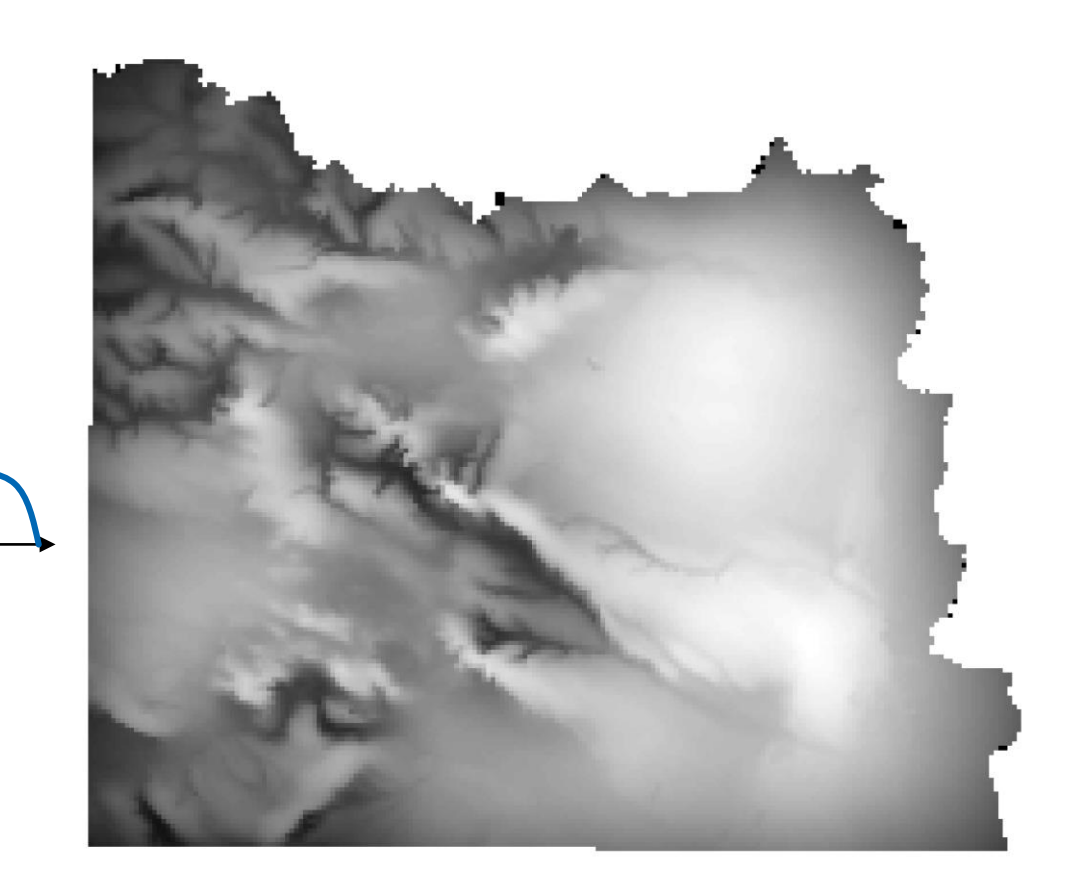

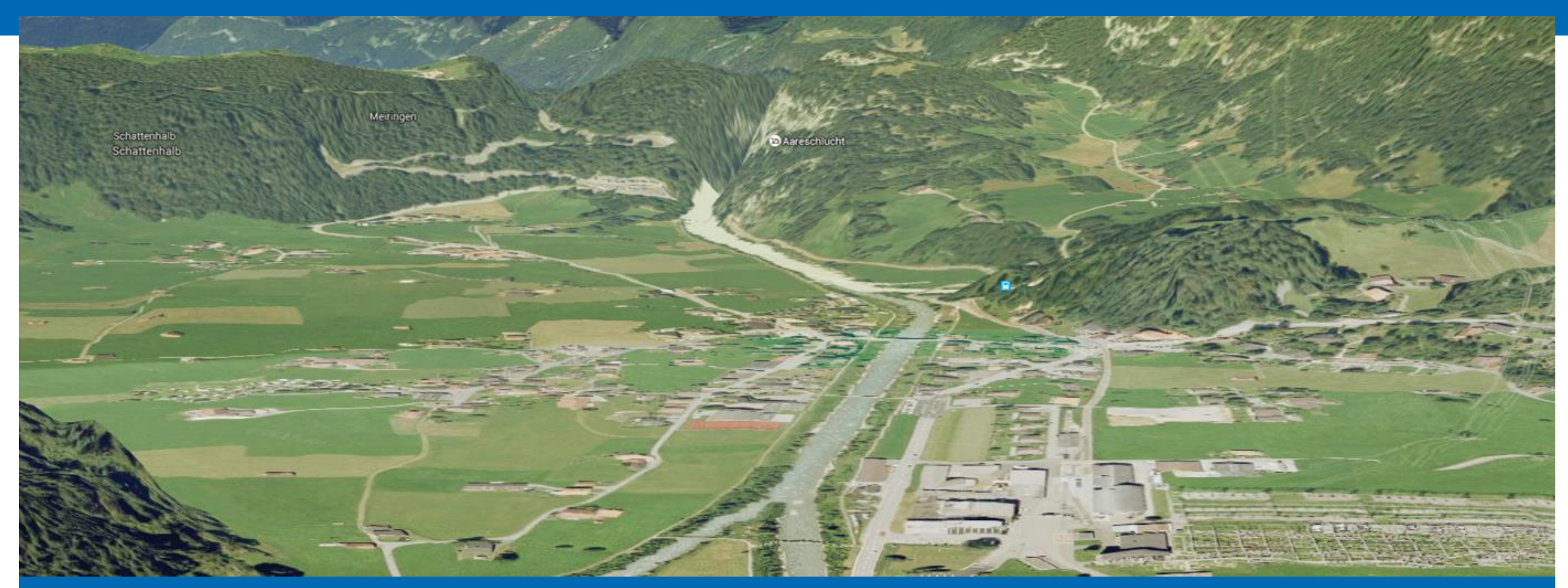

#### **Develop 3D DSS Platform**

Results of Workpackage 3

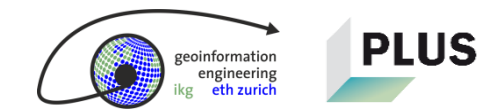

### **Develop 3D DSS Platform = Workpackage 3**

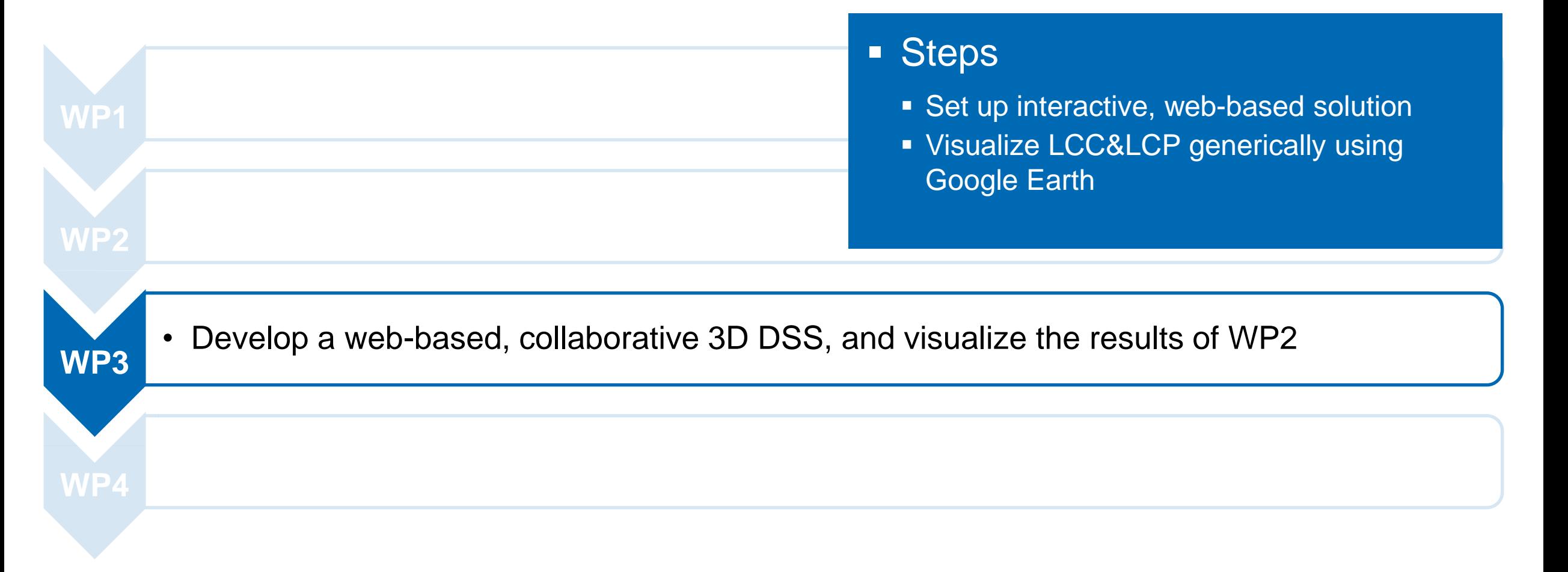

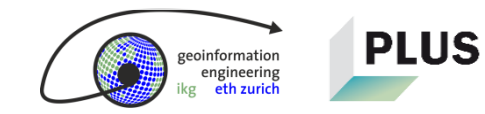

### **Result: netzausbau.ethz.ch works**

# $\rightarrow$  Are you ready for the demonstration?

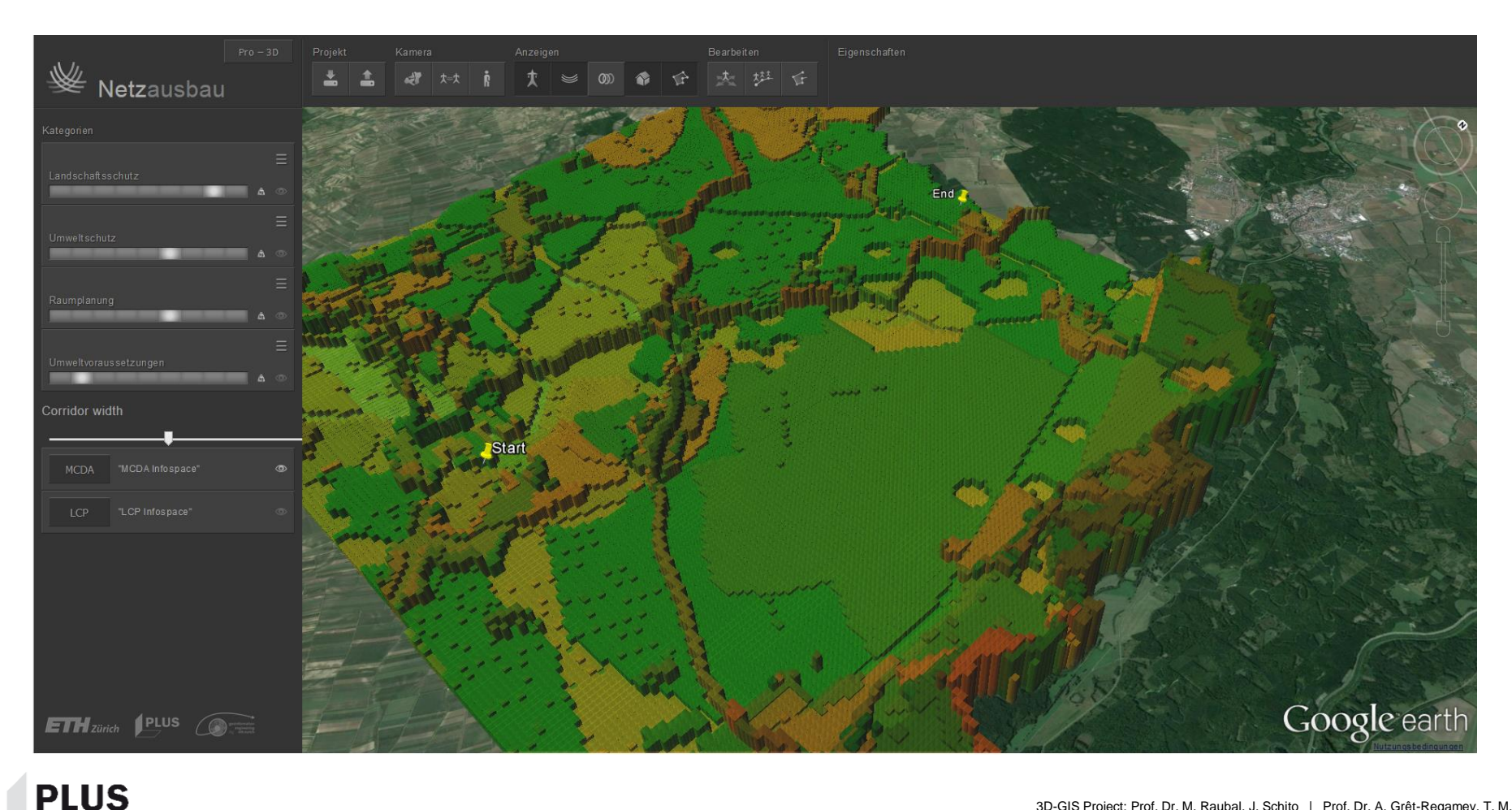

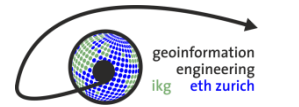

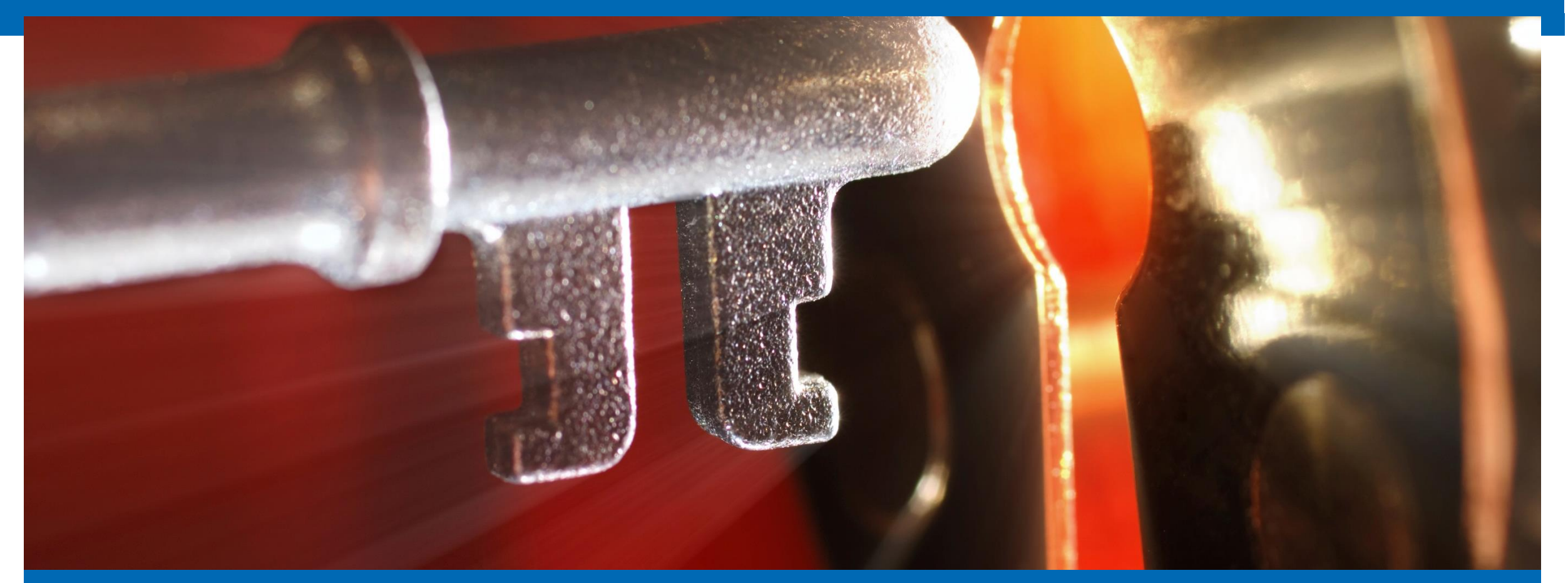

#### **Future Outlook**

#### On WP3 & WP4

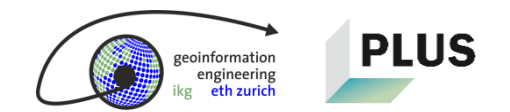

# **Key concept: Transmission tower siting**

- A simple approach calculates the position of the transmission towers.
- **However, it must be optimized since the** solutions are not realistic. They do not yet consider the DEM.
- A master student is elaborating an method to optimally site transmission towers.

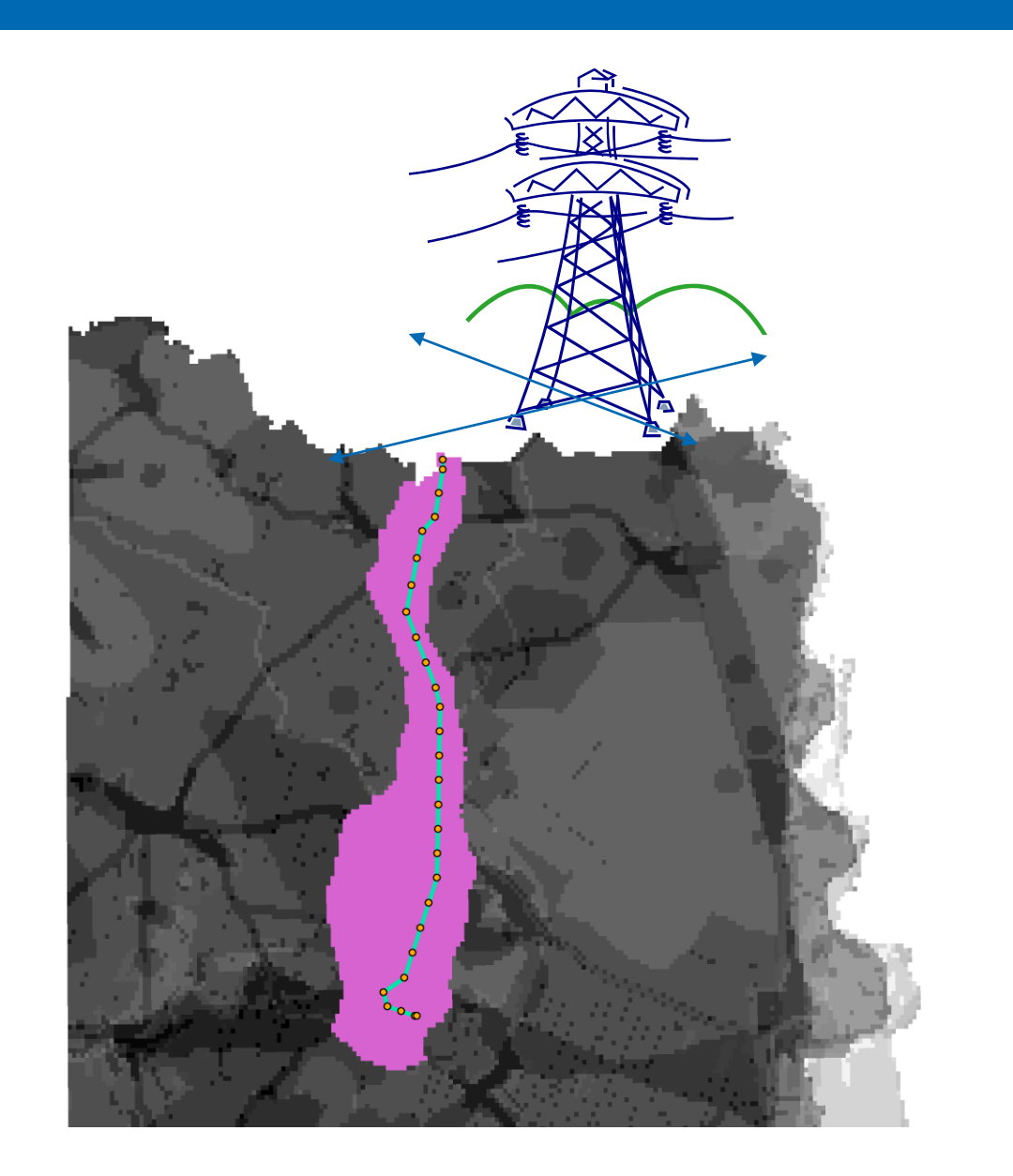

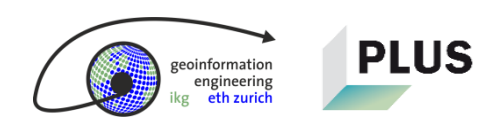

# **Imagine an application in which a power grid could be planned in 3D and allows**

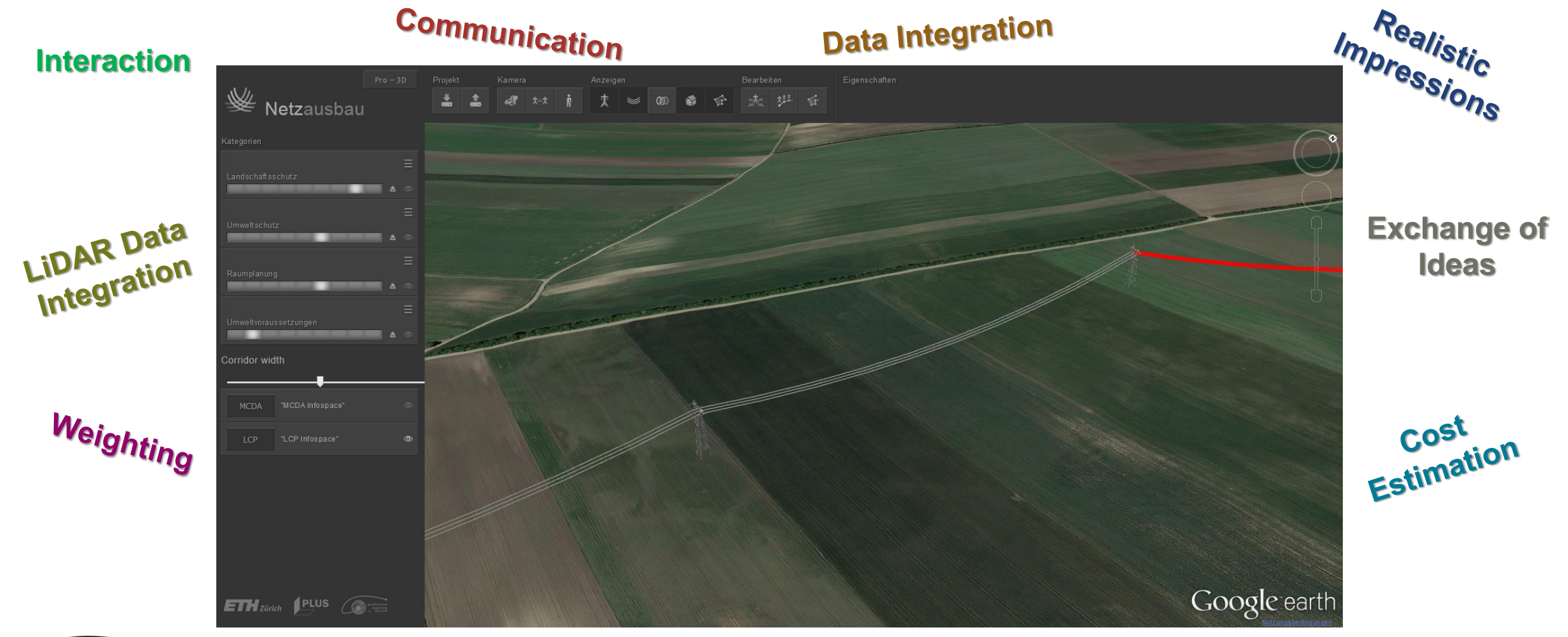

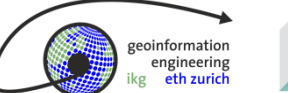

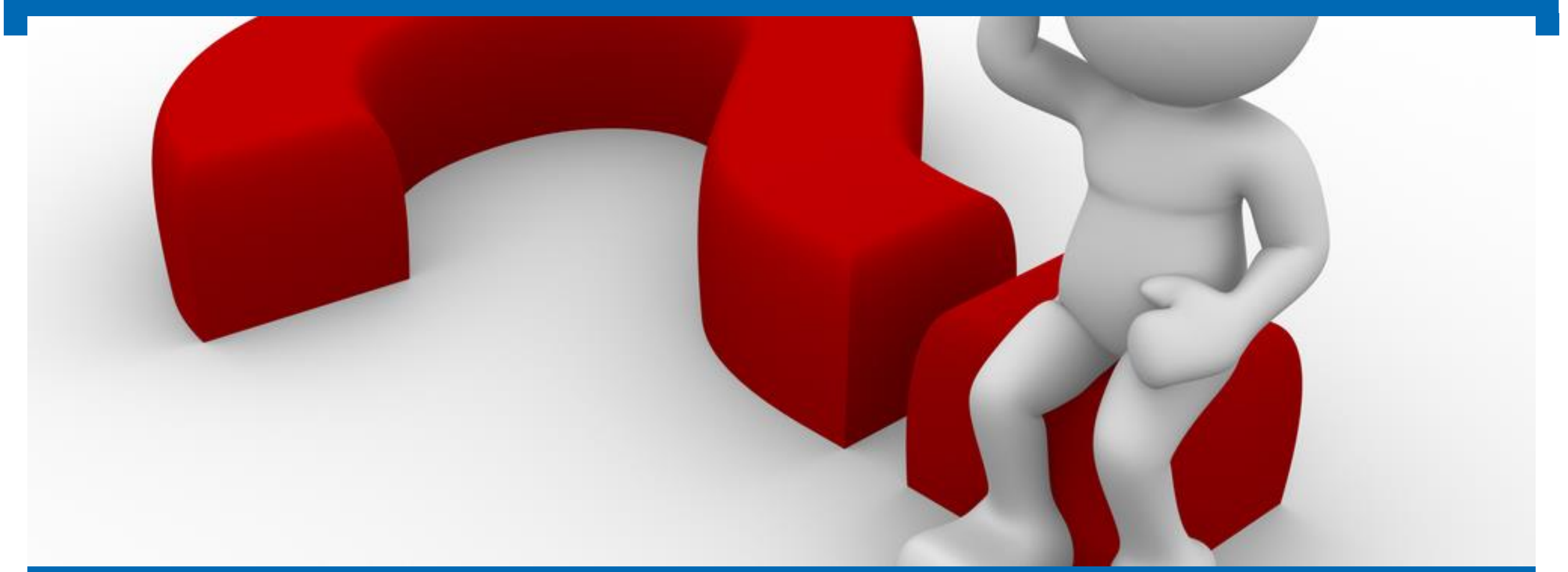

#### **Discussion**

#### Open Questions? Don't hesitate to ask.

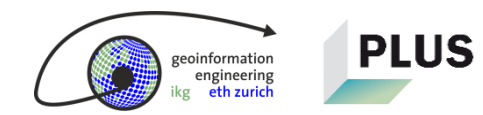

### **Thank you for your attention**

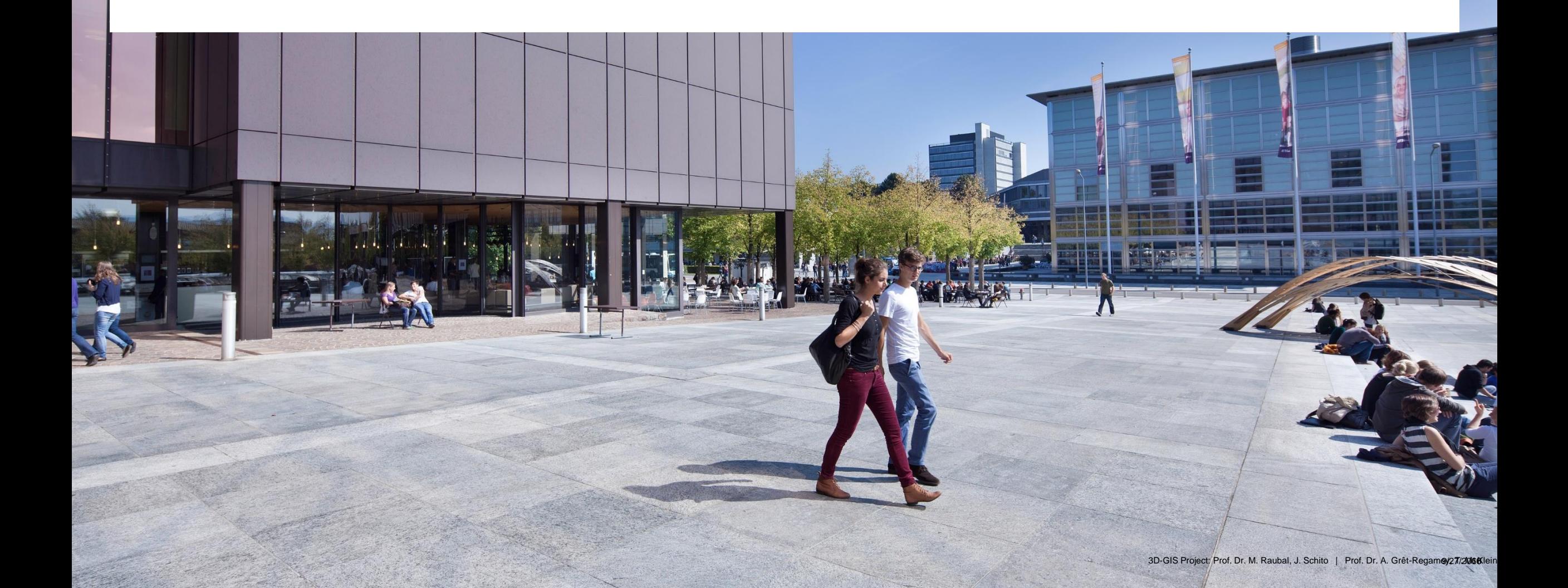